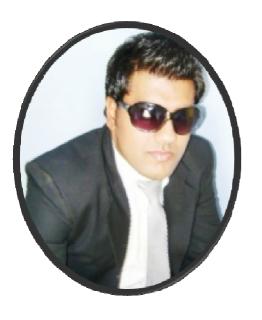

CS101 Introduction to Computing
Composed By Faheem Saqib
16 MiD Term Solved Papers
For more Help Rep At
Faheem saqib2003@yahoo.com
Faheem.saqib2003@gmail.com
0334-6034849

# MIDTERM EXAMINATION Spring 2010 CS101 Introduction to Computing (Session - 1)

Ref No: 1341217 Time: 60 min Marks: 38

| <b>Student Info</b> |                       |
|---------------------|-----------------------|
| <b>StudentID:</b>   | BC100200572           |
| Center:             | OPKST                 |
| ExamDate:           | 5/26/2010 12:00:00 AM |

Question No: 1 (Marks: 1) - Please choose one

language is very good for writing well-structured and readable programs, but it is not as flexible as the C programming language

- ► BASIC
- ► PASCAL
- ► JAVA
- ► FORTRAN

#### **Question No: 2** (Marks: 1) - Please choose one

interacts directly with the computer Hardware

- **▶** Compiler
- **▶** Operating system
- ► Application software
- ► Assembler

#### Question No: 3 (Marks: 1) - Please choose one

If type attribute of INPUT tag is set to "reset", then it will:

- ► Save all the data
- ► Set the shape of all the fields
- ► Set all fields to their default values
- ▶ Do nothing, you have to write code for it

#### **Question No: 4** (Marks: 1) - Please choose one

Programs that reside on Web servers and receive info that a user enters in a form, are known as:

- ► Server-Side Scripts
- ► Client-Side Scripts
- ► Super Scripts
- ► Form Scripts

## **Question No: 5** (Marks: 1) - Please choose one

The world first computer program was written to compute:

- ► Simple sequence
- ► Multiple sequence
- ► Bernoulli's sequence page 9
- ► Increasing sequence

## Question No: 6 (Marks: 1) - Please choose one

The key strengths of computers are

- ► Speed
- ► Storage
- ▶ Do not get bored

## ► All of the given choices

| Question No: 7 (Marks: 1) - Please choose one                                             |
|-------------------------------------------------------------------------------------------|
| is the interface in computer that supports transmission of multiple bits at the           |
| same time.                                                                                |
| ► Serial Port                                                                             |
| ► Parallel Port page 24                                                                   |
| ► Universal Serial Bus                                                                    |
| ► None of the given choices                                                               |
| ,                                                                                         |
| Question No: 8 (Marks: 1) - Please choose one                                             |
| Which of the following is NOT supported by PC's power supply.                             |
| ► -12 and +12 V DC                                                                        |
| ► -10 and +10 V DC                                                                        |
| ► -5 and + 5 V DC                                                                         |
| ► All are supported                                                                       |
| An are supported                                                                          |
| Question No: 9 (Marks: 1) - Please choose one                                             |
|                                                                                           |
| NOWRAP extends the of a cell, if necessary, to fit the contents of the cell               |
| in a single line                                                                          |
| ► Height                                                                                  |
| ► Length                                                                                  |
| ► Width page 56                                                                           |
| ► Value                                                                                   |
| Overtion No. 10 (Morker 1) Please change one                                              |
| Question No: 10 (Marks: 1) - Please choose one  We need for memory management in computer |
| J & I                                                                                     |
| ► Software                                                                                |
| ► Hardware                                                                                |
| ► Operating System                                                                        |
| ► Application Software                                                                    |
|                                                                                           |
| Question No: 11 (Marks: 1) - Please choose one                                            |
| The first component of an operating system that runs when a typical computer is turned    |
| ON, is:                                                                                   |
| ► Device Manager                                                                          |
| ► File Manager                                                                            |
| ► Loader                                                                                  |
| ► Device Driver                                                                           |
|                                                                                           |
| Question No: 12 (Marks: 1) - Please choose one                                            |
| Speakers fall into the hardware category.                                                 |
| ► True                                                                                    |
| ► False                                                                                   |

Question No: 13 (Marks: 1) - Please choose one

| HTML pages are edited by                                                  |
|---------------------------------------------------------------------------|
| ► MS Front page                                                           |
| ► Notepad                                                                 |
| ▶ Dreamweaver                                                             |
| ► All of These                                                            |
|                                                                           |
| Question No: 14 (Marks: 1) - Please choose one                            |
| PowerBuilder falls in the category of                                     |
|                                                                           |
|                                                                           |
|                                                                           |
| ► Assembly Languages                                                      |
| ► 4-th Generation Languages                                               |
| ► Machine Languages                                                       |
| ► High-Level Languages                                                    |
|                                                                           |
| Question No: 15 (Marks: 1) - Please choose one                            |
| Java script is an.                                                        |
| ➤ Object based language                                                   |
| ► All of the given page 96                                                |
| All of the given page 90                                                  |
| ► Interpreted language                                                    |
| interpreted language                                                      |
| ► Event driven language                                                   |
|                                                                           |
|                                                                           |
| Question No: 16 (Marks: 1) - Please choose one                            |
| In java script objects may have properties.                               |
| ► Single                                                                  |
|                                                                           |
| ► Several                                                                 |
|                                                                           |
| Multiple                                                                  |
| ► All of the given options                                                |
|                                                                           |
| Overtion No. 17 (Moules, 2)                                               |
| Question No: 17 (Marks: 2)                                                |
| <a "href="VU" home="" page"=""> Click Here &lt;\A&gt;</a>                 |
| Correct above HTML code segment.                                          |
| Question No: 18 (Marks: 2)                                                |
| Give an example of an Interactive and Batch mode of Application Software? |
| or an example of an interactive and batch mode of ripplication boftware:  |
| Question No: 19 (Marks: 2)                                                |
| What is best algorithm?                                                   |
|                                                                           |
|                                                                           |

| Question No: 20       | (Marks: 3)                                                          |
|-----------------------|---------------------------------------------------------------------|
| Write three charac    | eteristics of JavaScript.                                           |
| Question No: 21       | ( Marks: 3 )                                                        |
| What is the different | ence WYSIWYG and Markup based word processing?                      |
| Question No: 22       | ( Marks: 5 )                                                        |
| What are the two      | key features of UNDO command in MS-Excel?                           |
| Question No: 23       | ( Marks: 5 )                                                        |
| Write down the cl     | assification of the software's according to the Mode with examples? |

# MIDTERM EXAMINATION Spring 2010 CS101- Introduction to Computing (Session - 2)

Ref No: 1341159 Time: 60 min

Marks: 38

| <b>Student Info</b> |                       |
|---------------------|-----------------------|
| StudentID:          | MC100201286           |
| Center:             | OPKST                 |
| ExamDate:           | 5/28/2010 12:00:00 AM |

| Oueshon 110. 1 | Duestion No: 1 | ( Marks: 1 ) | - Please choose |
|----------------|----------------|--------------|-----------------|
|----------------|----------------|--------------|-----------------|

JavaScript does not support\_\_\_\_\_

- ► User interaction
- **▶** Graphics
- ► Network operations
- ► Both Graphics and Network operations

## Question No: 2 (Marks: 1) - Please choose one

language is very good for writing well-structured and readable programs, but it is not as flexible as the C programming language

- ► BASIC
- ► PASCAL
- ► JAVA
- ► FORTRAN

## Question No: 3 (Marks: 1) - Please choose one \_\_\_\_\_ is the example of Shrink-wrapped software ► PIA information system ► WinZip trial pack ► Linux ► MS Word **Question No: 4** (Marks: 1) - Please choose one refers to the firmware code which is run by an IBM compatible PC when first powered on. **▶** DOS **▶** BIOS page 61 ► Utility Program ▶ None of these **Question No: 5** (Marks: 1) - Please choose one RTOS stands for\_\_\_\_\_ ► Real Task Operating System ► Random Time Operating System ► Rational Time Operating System ► Real Time Operating System page 67 Question No: 6 (Marks: 1) - Please choose one ----- is an electronic path within a Computer System along which bits are transmitted. ► Port ► Slots **►** Bus ► Modem **Question No: 7** (Marks: 1) - Please choose one A microprocessor can be made more powerful by increasing its ► Clock frequency

► Word length

► None of above

► Interpreter

► Compiler page 61

► Clock frequency and Word length page 318

**Question No: 8 (Marks: 1) - Please choose one**Which one of these translates the program once at a time?

| ► Translator                                                                                                    |
|----------------------------------------------------------------------------------------------------|
| Question No: 9 (Marks: 1) - Please choose one                                                                                           |
| is volatile memory                                                                                                    |
| □□□□□□□▶□RAM page 25 □□□□□□▶□ROM □□□□□□▶□Hard Disk □□□□□□▶□CD ROM                                                                       |
| Question No: 10 (Marks: 1) - Please choose one                                                                                          |
| A British scientist named John A. Fleming made a vacuum tube known today as a diode. Then the diode was known as a "valve," Is it true? |
| □□□□□□□□□□□□□□□□□□□□□□□□□□□□□□□□□□□□□                                                                                                   |
| Question No: 11 (Marks: 1) - Please choose one                                                                                          |
| <pre><form> Tags always placed between the <body> and </body> tags of a Web page</form></pre> <pre></pre>                               |
| Question No: 12 (Marks: 1) - Please choose one                                                                                          |
| is generally measured in terms of the number of steps required to execute an algorithm.                                                 |
| <ul> <li>▶ Space</li> <li>▶ Time page 101</li> <li>▶ Memory and time</li> <li>▶ Bandwidth</li> </ul>                                    |
| Question No: 13 (Marks: 1) - Please choose one  Programs where no user interaction found during program execution are called            |
| □□□□□□▶□Batch programs                                                                                                    |
| □□□□□□ ► □ Event-driven programs □□□□□□ ► □ Graphics based programs □□□□□□ ► □ None of the given                                        |
| Question No: 14 (Marks: 1) - Please choose one                                                                                          |
| For connector the following symbol is used:                                                                                             |

► Operating system

| □□□□□□□□□□□□□□□□□□□□□□□□□□□□□□□□□□□□□□                                     |
|----------------------------------------------------------------------------|
| □□□□□□□►□Rectangle                                                         |
|                                                                            |
| □□□□□□►□Circle                                                             |
| Question No: 15 (Marks: 1) - Please choose one                             |
| Question No. 13 (Marks. 1) - Frease choose one                             |
| After starting computer, which module of operating system activates first? |
|                                                                            |
|                                                                            |
|                                                                            |
|                                                                            |
| □ □ □ □ □ □ ► □ Kernel                                                     |
|                                                                            |
|                                                                            |
|                                                                            |
|                                                                            |
|                                                                            |
|                                                                            |
| □□□□□□□ ► □Device manager                                                  |
|                                                                            |
| Question No: 16 (Marks: 1) - Please choose one                             |
| "Every minute dies a man, And one and a sixteenth is born" said by?        |
| □□□□□□□►□Alfred, Lord Tennyson                                             |
| □□□□□□□□□□□□□□□□□□□□□□□□□□□□□□□□□□□□□                                      |
| □□□□□□□ ► □Ada, Countess of Lovelace                                       |

| □□□□□□□□□□□□□□□□□□□□□□□□□□□□□□□□□□□□□ |
|---------------------------------------|
|---------------------------------------|

#### Question No: 17 (Marks: 2)

Why JavaScript is called Object-based language, why not Object-Oriented?

#### Question No: 18 (Marks: 2)

Draw flow chart symbols for "process" and "off page connector"?

#### Question No: 19 (Marks: 2)

How can you open a link in a new browser window?

#### Question No: 20 (Marks: 3)

List down the names of any three parameters on which we analyze an algorithm.

#### Question No: 21 (Marks: 3)

What is the difference between user requirements and development specification.

#### Question No: 22 (Marks: 5)

Which two phases of the SW lifecycle do you think are the most important and effort consuming steps? Explain with reasons.

#### Question No: 23 (Marks: 5)

Write down the algorithm for converting decimal number to binary?

## MIDTERM EXAMINATION Spring 2010 CS101- Introduction to Computing (Session - 3)

Q1

Charles Babbage was a/an

- (a) Mathematician
- **(b)** Computer Scientist
- (c) Physician
- (d) Analyst

Q2

First electronic computer was

- (a) ABC
- **(b)** UNVAC 1
- (c) Harvard Mark 1
- (d) IBM PC

03

The Last famous electro-mechanical computer was

(a) ENIAC

| <b>(b)</b> | EDVAC                                                              |
|------------|--------------------------------------------------------------------|
| (c)        | Harvard Mark 1                                                     |
|            | Altair 8800                                                        |
| Q4         |                                                                    |
| -          | mory size of the Altair 8800 was                                   |
|            | 128 bytes                                                          |
|            | 256 bytes                                                          |
|            | 128 Kilo bytes                                                     |
|            | 256 Kilo bytes                                                     |
| Q5         | 200 IIII0 0 1 100                                                  |
|            |                                                                    |
| This al    | amount of Flavy Chart is called                                    |
|            | ement of Flow Chart is called                                      |
| ` ,        | Process                                                            |
|            | Process                                                            |
|            | Decision                                                           |
|            | <b>Connector</b>                                                   |
| Q6         |                                                                    |
|            | ipt is an example of language.                                     |
|            | Object-based                                                       |
|            | Object-oriented Machine                                            |
|            | Machine                                                            |
|            | Assembly                                                           |
| Q7         |                                                                    |
|            | interacts directly with the computer Hardware                      |
|            | Compiler                                                           |
|            | Operating system                                                   |
|            | Application software                                               |
|            | Assembler                                                          |
| Q8         |                                                                    |
| _          | adsheets, you can create a relationship between two cells by using |
| ` ′        | Numbers                                                            |
|            | Text                                                               |
|            | Formulas<br>Name Calculation and Advisor                           |
|            | None of the given choices                                          |
| Q9         | .1.1                                                               |
| -          | adsheets, cell address A12 means                                   |
|            | Row A, Cloumn 12                                                   |
|            | Row 12, Cloumn A                                                   |
|            | Row 2,Cloumn A1                                                    |
| ` ′        | Row A1, Cloumn 2                                                   |
| Q10        | DC'                                                                |
|            | c was the first popularapplication on PC's.                        |
|            | Spreadsheet  Washington                                            |
|            | Word processor                                                     |
|            | Presentation                                                       |
| (d)        | Database                                                           |

| Q11                                                                |
|--------------------------------------------------------------------|
| is the example of Shrink-wrapped software                          |
| (a) PIA information system                                         |
| (b) WinZip trial pack                                              |
| (c) Linux                                                          |
| (d) MS Word                                                        |
| Q12                                                                |
| The key feature of Scientific/Engineering/Graphics applications is |
| (a) Intense calculations                                           |
| (b) User-friendly                                                  |
| (c) Reliability                                                    |
| (d) Cost-effective                                                 |
| Q13                                                                |
| ERP is a type of                                                   |
| (a) Entertainment software                                         |
| (b) Productivity software                                          |
| (c) Business software                                              |
| (d) Scientific software                                            |
| Q14                                                                |
| When we use <input type="password"/> , what will happen?           |
| (a) Text will not be visible                                       |
| (b) Text will be in normal format                                  |
| (c) Text will be in **** format                                    |
| (d) Text will be in #### format                                    |
| Q15                                                                |
| Video Card has its own                                             |
| (a) Memory                                                         |
| (b) Processor                                                      |
| (c) Memory& Processor                                              |
| (d) Neither memory nor Processor                                   |
| Q16 Using only HTML we can greate                                  |
| Using only HTML we can create  (a) Dynamic web pages               |
| (a) Dynamic web pages (b) Static web pages                         |
| (c) Both Static and Dynamic pages                                  |
| (d) None of these                                                  |
| Q17                                                                |
| The world first computer program was written to compute:           |
| (a) Simple sequence                                                |
| (b) Multiple sequence                                              |
| (c) Bernoulli's sequence                                           |
| (d) Increasing sequence                                            |
| Q18                                                                |
| Computers are good at                                              |
| (a) Speed                                                          |
| (b) Storage                                                        |

| (c     | e) Never bored                                                                       |
|--------|--------------------------------------------------------------------------------------|
| (d     | l) All of the given choices                                                          |
| Q19    |                                                                                      |
|        | is an application program that provides a way to look at and interact with all the   |
| inform | nation on the World Wide Web                                                         |
| (a     | ı) URL                                                                               |
| (t     | ) Browser                                                                            |
| (c     | HTML                                                                                 |
|        | l) Website                                                                           |
| Q20    |                                                                                      |
| _      | ontains the name of the protocol required to access the resource, a domain name that |
|        | ifies a specific computer on the internet and a pathname on the computer             |
|        | ı) HTML                                                                              |
|        | ) HTTP                                                                               |
|        | ) URL                                                                                |
| (d     | l) WWW                                                                               |
| Q21    |                                                                                      |
|        | is the interface in computer that supports transmission of multiple bits at the      |
| same   | time.                                                                                |
| (a     | a) Serial Port                                                                       |
| (t     | o) Parallel Port                                                                     |
|        | y) Universal Serial Bus                                                              |
| (d     | None of the given choices                                                            |
| Q22    |                                                                                      |
| Form   | s can be submitted by using different methods                                        |
| (a     | n) 2                                                                                 |
|        | o) 3                                                                                 |
| (c     | e) 4                                                                                 |
|        | 1) 5                                                                                 |
|        |                                                                                      |
| Q23    |                                                                                      |
|        | s can be submitted through & methods                                                 |
| •      | i) INCLUDE, POST                                                                     |
|        | o) INCLUDE, GET                                                                      |
|        | e) GET, POST                                                                         |
| ,      | I) SEND, POST                                                                        |
| Q24    |                                                                                      |
|        | maintains index of names and location of the files.                                  |
| -      | n <mark>) File manager</mark>                                                        |
|        | o) File system                                                                       |
| ,      | r) File Folder                                                                       |
| ,      | l) Operating system                                                                  |
| Q25    |                                                                                      |
|        | a days, users communicate with the computer using a consistent                       |
| provi  | ded by the Operating System.  O) Command-line interface.                             |
| /      | L Commond ind interted                                                               |

- (b) Application Interface
- (c) User Interface
- (d) Protocol

Q26

If an algorithm is syntactically correct, but semantically incorrect then this situation is

- (a) Very good situation
- (b) Very dangerous situation
- (c) Not very bad
- (d) Neutral situation

O27

What is the problem with Brute Force Strategy approach?

#### Solution:

Doesn't scale well with the size of the problem

O28

What is software design methodology?

#### **Solution:-**

The set of (often flexible) rules and guidelines a team of developers follow to construct reasonably complex SW systems

O29

What is the name of HTML tag, that has Href attribute and What is the Purpose of Href? **Solution:-**

<A HREF = "action" > label </A>

It is used to to create Links between pages, or we can used it as "mailto" function.

Q30

Write three characteristics of JavaScript.

#### **Solution:-**

- (1) JavaScript has numerous operators, classified in many categories.
- (2) Terminate all JavaScript statements with a semicolon. It is not always necessary, but highly recommended.
- (3) JavaScript ignores any extra white spaces or line breaks that you put in the code
- (4) Although JavaScript allows variable declaration, it does not require it except in the case when

(5)

O31

Give reasons why we need semantic web?

#### **Solution:-**

Whereas, today's Web's content is designed for humans to read; the Semantic Web's content will be designed for computers to understand meaningfully. However, the Semantic Web is not a replacement but an extension of the present Web, in which info is given well defined meaning

Q32

What are the two key features of UNDO command in MS-Excel?

#### Solution:-

1. Allows you to recover from your mistakes

| 2.          | Allows you to experiment without risk                                               |
|-------------|-------------------------------------------------------------------------------------|
| 3.          | MIDTERM EXAMINATION                                                                 |
|             | Spring 2010                                                                         |
|             | CS101- Introduction to Computing (Session - 4)                                      |
| Questi      | ion No: 1 (Marks: 1) - Please choose one                                            |
|             | cedure that usually, but not always, works or that gives nearly the right answer is |
| called      | cedure that usually, but not always, works of that gives hearly the right answer is |
|             | Algorithm                                                                           |
|             | Logarithm                                                                           |
|             | Heuristic                                                                           |
| <b>&gt;</b> | Methodology                                                                         |
| Ouesti      | ion No: 2 (Marks: 1) - Please choose one                                            |
|             | n of the following is NOT an Application Software.                                  |
|             |                                                                                     |
| <b>&gt;</b> | Word Processor                                                                      |
|             |                                                                                     |
| •           | • Web Browser                                                                       |
|             |                                                                                     |
| <u> </u>    | Windows XP                                                                          |
|             | MCF 1                                                                               |
| •           | MS Excel                                                                            |
|             |                                                                                     |
| Onesti      | ion No: 3 (Marks: 1) - Please choose one                                            |
| _           | ting System talks to and manages devices through                                    |
|             | Loader                                                                              |
| <b>&gt;</b> | File Manager                                                                        |
|             | Memory Manager                                                                      |
|             | Device Driver                                                                       |
|             |                                                                                     |
| Questi      | ion No: 4 (Marks: 1) - Please choose one                                            |
|             | an from/to a website containing interactive forms.                                  |
|             | Only read                                                                           |
|             | Only write                                                                          |
|             | Read and write                                                                      |
|             | Not read and write                                                                  |

Question No: 5 (Marks: 1) - Please choose one

When the user needs something to be done by the computer, he/she gives instructions in the form of \_\_\_\_\_ to computer \_\_\_\_

- ► Software, Hardware

  ► Hardware, Software

- ► System Software, Application Software
- ► Graph, Monitor

#### **Question No: 6** (Marks: 1) - Please choose one

There is a battery on the motherboard to:

- ► Give power to the processor
- ► Save information when computer is off
- ► Save information when computer is on
- ► Give power to the motherboard

#### Question No: 7 (Marks: 1) - Please choose one

\_\_\_\_\_ is simply a fast port that lets you connect computer peripherals and consumer electronics to your computer without restart.

- **▶** Freeware
- **►** Shareware
- ► Firewire
- **▶** Firmware

#### Question No: 8 (Marks: 1) - Please choose one

Which one is correct?

- ► <BODY></BODY>
- **▶** <body></body>
- ► Both <BODY></BODY> and <body></body>
- ► <BODY/>

#### **Question No: 9** (Marks: 1) - Please choose one

The weaknesses of the computer are:

- ► Pattern recognition & Storage
- ► Speed & Innovative ideas
- ► Pattern recognition & Innovative ideas
- ► Speed & Storage

## Question No: 10 (Marks: 1) - Please choose one

The key strengths of computers are

- ► Speed
- ► Storage
- ▶ Do not get bored
- ► All of the given choices

#### **Question No: 11 (Marks: 1) - Please choose one**

Which one is correct?

#### ► <*HEAD*> </*HEAD*>

ightharpoonup <HEAD> <END>

- ► <HEAD> </END>
- ightharpoonup <hr/><hr/>HEAD> <hr/>

#### Question No: 12 (Marks: 1) - Please choose one

Everything that JavaScript manipulates is treated as:

- **▶** Object
- **▶** Window
- ► Text
- ► Script

## Question No: 13 (Marks: 1) - Please choose one

A process in which user's browser check the form's data is called

- ► Server-Side Scripting
- ► Client-Side Scripting
- **▶** Bowser Scripting
- ► Form Scripting

## Question No: 14 (Marks: 1) - Please choose one

-----is volatile memory

- ► RAM
- ► ROM
- ► Hard Disk
- ► CD ROM

## Question No: 15 (Marks: 1) - Please choose one

WYSIWYG stands for

► What you say is what you get

What you say is what you get

▶ Where you see is where you go

### ► What you see is what you get

▶ When you see is when you get

| Question No: 16 (Marks: 1) - Please choose one                                               |
|----------------------------------------------------------------------------------------------|
| What is/are the use/uses of Word processor?                                                  |
| ► To write a letter                                                                          |
| ► To write Research paper or report                                                          |
| ► To create address labels                                                                   |
| ► All of the given                                                                           |
| Question No: 17 (Marks: 1) - Please choose one                                               |
| is the example of Shrink-wrapped software                                                    |
| <ul> <li>▶ PIA information system</li> <li>▶ WinZip trial pack</li> <li>▶ Linux</li> </ul>   |
| <u>► MS Word</u>                                                                             |
| Question No: 18 (Marks: 1) - Please choose one interacts directly with the computer Hardware |
| ► Compiler                                                                                   |
| ► Operating system                                                                           |
| ► Application software                                                                       |
| ► Assembler                                                                                  |
| Question No: 19 (Marks: 1) - Please choose one                                               |
| Which of the following symbol is used for multiple line comments in JavaScript?              |
| ▶ / ▶ // <u>▶ /*</u>                                                                         |
| <b>▶</b> //*                                                                                 |
| Question No: 20 (Marks: 1) - Please choose one                                               |
| Consider the following statement written in JavaScript:<br>str = "Hello" + " World"          |
| What will be the value of str? <u>► Hello World</u> ► Hello World                            |

- ► Hello + World
- ► It will result in error

#### Question No: 21 (Marks: 1) - Please choose one

give us the ability to manipulate data through reference instead of actual value.

- **▶** Constants
- **▶** Variables
- ► Data Types
- **▶** Operators

#### Question No: 22 (Marks: 1) - Please choose one

Bringing subsystems together to form the system is called

- **▶** Integration
- ► Merging
- **►** Splitting
- ► Operation & Maintenance

#### **Question No: 23** (Marks: 1) - Please choose one

Preliminary exploration of possible solutions, technologies, suppliers is called

- **▶** Viability
- ► Feasibility
- ► Specification
- **▶** Integration

## Question No: 24 (Marks: 1) - Please choose one

#### Algorithm gives us:

- ▶ Definition of a problem
- ► Sequence of steps to solve a problem
- ▶ Proper understanding of a problem
- ► Solution to a problem

## Question No: 25 (Marks: 1) - Please choose one

#### Web site is collection of related \_\_\_\_

- ► Web pages
- **▶** Information
- ► Search Engines
- ► None of the given choices

Question No: 26 (Marks: 1) - Please choose one

| Information on World Wide Web is unified. |                                                |  |  |  |
|-------------------------------------------|------------------------------------------------|--|--|--|
| ► Physically                              |                                                |  |  |  |
| ► Logically                               |                                                |  |  |  |
| ► Really                                  |                                                |  |  |  |
| ► None of the                             | e given choices                                |  |  |  |
| Question No: 27                           | (Market 1)                                     |  |  |  |
| What is coding?                           | (Marks, 1)                                     |  |  |  |
| what is county.                           |                                                |  |  |  |
| WYSIWYG                                   |                                                |  |  |  |
| Question No: 28                           | ( Marks: 1 )                                   |  |  |  |
| Define URL                                |                                                |  |  |  |
| Question No: 29                           | ( Marks: 2 )                                   |  |  |  |
| What is Determin                          | istic Algorithm?                               |  |  |  |
| Question No: 30                           | (Morkey 3)                                     |  |  |  |
|                                           |                                                |  |  |  |
| How can we calcu                          | ulate total number of rows in the truth table? |  |  |  |
| Question No: 31                           | ( Marks: 5 )                                   |  |  |  |
| What are JavaSo                           | cript literal and what are its types?          |  |  |  |
| Question No: 32                           | ( Marks: 5 )                                   |  |  |  |
|                                           | t of web on our Society and Business?          |  |  |  |

## MIDTERM EXAMINATION Fall 2010 CS101- Introduction to Computing (Session - 5)

Question No: 1 (Marks: 1) - Please choose one ----- was known as "mill" in Analytical engine.

- ► Memory
- **▶** Processor
- ► Monitor

| ► Mouse                                                                                                    |
|----------------------------------------------------------------------------------------------------|
| Question No: 2 (Marks: 1) - Please choose one Vacuum tubes were replaced by  Punch cards  Transistors  Micro Processors  Resistors          |
| Question No: 3 (Marks: 1) - Please choose one  The impact of a digit in a number is determined by its                                       |
| <ul> <li>Value</li> <li>Location</li> <li>Length</li> <li>None of above</li> </ul>                                                          |
| Question No: 4 (Marks: 1) - Please choose one Detailed plan, specifying the required resources and expected deliverables, is done in phase. |
| <ul> <li>▶ Planning</li> <li>▶ User Requirements</li> <li>▶ Design</li> <li>▶ Developer Specification</li> </ul>                            |
| Question No: 5 (Marks: 1) - Please choose one Which of the following application is collections of cells?                                   |
| <ul> <li>▶ Word</li> <li>▶ Excel</li> <li>▶ PowerPoint</li> <li>▶ Outlook Express</li> </ul>                                                |
| Question No: 6 (Marks: 1) - Please choose one VisiCalc was the first popularapplication on PC's.                                            |
| <ul><li>▶ Spreadsheet</li><li>▶ Word processor</li><li>▶ Presentation</li><li>▶ Database</li></ul>                                          |
| Question No: 7 (Marks: 1) - Please choose one is the example of Shrink-wrapped software                                                     |
| ► PIA information system                                                                                                    |

| Question No: 8 (Marks: 1) - Please choose one Which of the following is/are the parts of Operating system components?                                                                                                    |
|----------------------------------------------------------------------------------------------------|
| <ul> <li>► GUI</li> <li>► Device Manager</li> <li>► Shell</li> <li>► All of these</li> </ul>                                                                                                    |
| Question No: 9 (Marks: 1) - Please choose one  Spread sheet is a type of  ▶ Productivity software  ▶ Engineering software  ▶ Mathematical software  ▶ Business software                                                    |
| Question No: 10 (Marks: 1) - Please choose one Register is a kind ofmemory                                                                                                    |
| <ul><li>► Fast</li><li>► Super fast</li><li>► Slow</li><li>► Very slow</li></ul>                                                                                                    |
| Question No: 11 (Marks: 1) - Please choose one The grand-daddy of the today's global Internet was  ► WAN  ► ARPANET  ► Intranet  ► LAN                                                                                     |
| Question No: 12 (Marks: 1) - Please choose one  Atranslates a high-level language (that is easy to understand for humans) into a language that the computer can understand  ▶ Computer  ▶ Transistor  ▶ Compiler  ▶ Device |
| Question No: 13 (Marks: 1) - Please choose one Web is a unique invention by humans in terms that it is:  ▶ accessible to only the owners who control it                                                                    |

▶ WinZip trial pack▶ Linux▶ MS Word

accessible from particular locations only
 accessible to all humans
 accessible to only the educational institutes

Question No: 14 (Marks: 1) - Please choose one ASCII WHITE is the fastest Super computer which can perform \_\_\_\_\_ calculations in one second.

- ► 1.3 billion
- ► 1.3 trillion
- ► 1.3 million
- ► 1.3 thousand

Question No: 15 (Marks: 1) - Please choose one Which one of these is NOT an example of storage devices?

- ► Tape
- ► RAM
- ► Floppy
- **▶** DVD

Question No: 16 (Marks: 1) - Please choose one 1 byte consists of:

- **▶** 8 bits
- ▶ 10 bits
- ► 12 bits
- ▶ 16 bits

Question No: 17 (Marks: 1) - Please choose one \_\_\_\_\_ is the example of server-side scripts on Unix servers.

- ► ASP
- ► CGI
- ► VBScript
- ► JavaScript

Question No: 18 (Marks: 1) - Please choose one Randomized algorithms are often \_\_\_\_\_ than deterministic algorithms for the same problem.

- ► Simpler and more slow
- ► Simpler and more efficient
- ► Complex and more efficient
- ► Complex and more slow

Question No: 19 (Marks: 1) - Please choose one In JavaScript, a  $\parallel$  b is interpreted as

- ► a is true or b is false
- ▶ a is true and b is true

|   |    | C 1   | 1 1   | •    |      |
|---|----|-------|-------|------|------|
| 2 | 10 | false | and b | 110  | trua |
| а | 10 | Taise | and i | , 10 | uuc  |

#### ▶ a is true or b is true or both are true

Question No: 20 (Marks: 1) - Please choose one The intersection of a row and a column is called

- **▶** Data
- ► Field
- ► Formula
- ► Non of the above

Question No: 21 (Marks: 1) - Please choose one HTML pages are edited by \_\_\_\_\_

- ► MS Front page
- ► Notepad
- **▶** Dreamweaver
- ► All of These

Question No: 22 (Marks: 1) - Please choose one software directly interacts with the user.

#### ► Application software

- ► System software
- ► Anonymous software
- ► Interactive software

Question No: 23 (Marks: 1) - Please choose one What is the key feature of computer which is against human nature?

#### ► Can't get bored.

- ► Pattern recognition
- ► Repetition
- ► None

Question No: 24 (Marks: 1) - Please choose one ----- Invented at the Imperial University in Tokyo by Yoshiro Nakamats

► Hard drive

```
► Floppy disk
   ► Optical disc
Question No: 25 (Marks: 1) - Please choose one
This element of Flow Chart is called_____
   ► Process
   ► Off page connector
   ▶ Decision
   ▶ Connector
Question No: 26 (Marks: 1) - Please choose one
In flow charts, there is only one entry point in conditions while
there is/are_____ exit points.
   ▶ 3
   4
Question No: 27 (Marks: 1)
What is the difference between a web page and a website?
 Ans.
Question No: 28 (Marks: 1)
What is java script?
Question No: 29 (Marks: 2)
What is the usage of microcontrollers? Give two examples.
Question No: 30 (Marks: 3)
What is title tag in HTML? Give an example of title tag showing
Virtual University of Pakistan as web page title.
Question No: 31 (Marks: 5)
Fill the column 3 of the table after evaluating the expressions in column 2
Operator
            Expression
                          Result
+ a=2;
```

► Flash drive

b=a+5; b=7

```
/ a=15;
b=5; a/b=3
% a=15;
b=75; b%a=11.25
* a=5;
b=9;
c=a*b c=45
- a=90;
b=100;
c=a-b c=-10
```

Question No: 32 (Marks: 5)

How you can enhance the capability of a micro processor?

# MIDTERM EXAMINATION Spring 2010 CS101- Introduction to Computing (Session - 6)

Ref No: 1340580 Time: 60 min Marks: 38

| Student Info |  |  |
|--------------|--|--|
| Student ID:  |  |  |
| Center:      |  |  |
| Exam Date:   |  |  |

**Question No: 1** (Marks: 1) - Please choose one

Vacuum tubes were replaced by \_\_\_\_

- ► Punch cards
- **►** Transistors
- ► Micro Processors
- ► Resistors

| Question No: 2 (Marks: 1) - Please choose one |
|-----------------------------------------------|
|                                               |
| Hexadecimal number system is based on digits  |
| <b>▶</b> 2                                    |
| ▶ 8                                           |
| <b>▶</b> 12                                   |
| <b>▶</b> 16                                   |
|                                               |
| Question No: 3 (Marks: 1) - Please choose one |
|                                               |
| Java script interact with user through        |
|                                               |
| ➤ Special control                             |
| ► Internet explorer                           |
| ► Event handlers                              |
| ➤ Java script does not interact with user     |
| •                                             |
| Question No: 4 (Marks: 1) - Please choose one |
| Question No. 4 (Marks. 1) - Hease Choose one  |
| Which one is correct for JavaScript?          |
|                                               |
| ▶ onMouseOver                                 |
| ► OnMouseOver                                 |
| ▶ onmouseover                                 |
| ► All of the given                            |
| · · · · · · · · · · · · · · · · · · ·         |

#### **Question No: 5** (Marks: 1) - Please choose one

Programs that reside on Web servers and receive info that a user enters in a form, are known as:

- ► Server-Side Scripts
- ► Client-Side Scripts
- ► Super Scripts
- ► Form Scripts

#### **Question No: 6** (Marks: 1) - Please choose one

The \_\_\_\_\_ is connected to all other modules of the microprocessor.

- ► Control unit
- ► Memory unit
- ► Floating Point unit
- ► Arithmetic and Logic unit

## **Question No: 7** (Marks: 1) - Please choose one

WWW stands for:

▶ Wide World Web

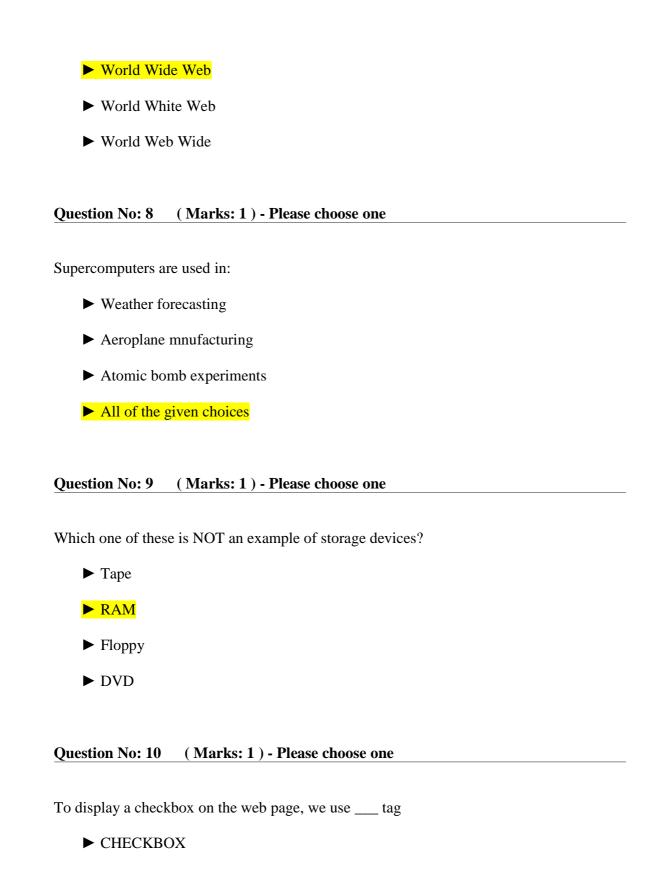

| ► CHECK              |                                                                         |
|----------------------|-------------------------------------------------------------------------|
| ► INPUT              |                                                                         |
| ► INPUTBOX           |                                                                         |
|                      |                                                                         |
| Question No: 11      | ( Marks: 1 ) - Please choose one                                        |
| Users communicate w  | with the computer using a consistent user interface provided by the OS. |
| ► True               |                                                                         |
| ► False              |                                                                         |
|                      |                                                                         |
| Question No: 12      | ( Marks: 1 ) - Please choose one                                        |
| OO software is all a | bout                                                                    |
| ► Behaviors          |                                                                         |
| ► Methods            |                                                                         |
| ➤ Properties         |                                                                         |
| <b>▶</b> Objects     |                                                                         |
|                      |                                                                         |
| Question No: 13      | ( Marks: 1 ) - Please choose one                                        |
| Web standards are b  | being developed by                                                      |
| ► Mozilla            |                                                                         |
| ► Microsoft          |                                                                         |

| ► IBM                                                                               |
|-------------------------------------------------------------------------------------|
| ► World Wide Web Consortium                                                         |
|                                                                                     |
| Question No: 14 (Marks: 1) - Please choose one                                      |
| are great for showing parts of a whole that are generally expressed in percentages. |
| ► Line Charts                                                                       |
| ► Pie Charts                                                                        |
| ► Bar Charts                                                                        |
| ➤ None of the options described                                                     |
| Question No: 15 (Marks: 1) - Please choose one                                      |
| A diode is aterminal device                                                         |
| ► Three                                                                             |
| ► Two                                                                               |
| ► One                                                                               |
| ▶ None of above                                                                     |

Question No: 16 (Marks: 1) - Please choose one

## Select the attribute of the <form> tag

| ► Method                      |                                                                  |
|-------------------------------|------------------------------------------------------------------|
| ► Action                      |                                                                  |
| ► Value                       |                                                                  |
| ► All of above                |                                                                  |
| Question No: 17               | ( Marks: 2 )                                                     |
| Explain briefly the web page? | different techniques that are used to embed JavaScript code in a |
| Question No: 18               | ( Marks: 2 )                                                     |
| What is an interpret          | er? Write its one benifit over compiler.                         |
| Question No: 19               | ( Marks: 2 )                                                     |
|                               |                                                                  |

## Write formula for the following expression.

Question No: 20 (Marks: 3)

- 1) If we want to add the value from cell C3 to C10 we can write
- 2) If we want to add the value of C2 to the value of C4 and than multiply by C6, the formula is written for

| Question No: 21    | ( Marks: 3 )                                |
|--------------------|---------------------------------------------|
| How can we enter   | data in more than one line in an html form? |
| Question No: 22    | ( Marks: 5 )                                |
| What is software l | ife cycle?                                  |
| Question No: 23    | ( Marks: 5 )                                |

Elaborate greedy algorithm definition with solid example in favour and one counter example?

MIDTERM EXAMINATION Fall 2009 CS101- Introduction to Computing (Session - 1)

Ref No: 1013992 Time: 60 min Marks: 43

| Student Info       |                                                              |
|--------------------|--------------------------------------------------------------|
| StudentID:         | MC090409683                                                  |
| Center:            | OPKST                                                        |
| ExamDate:          | 12/14/2009 12:00:00 AM                                       |
| Question No: 1     | ( Marks: 1 ) - Please choose one                             |
| The memory size    | e of the Altair 8800 was                                     |
| ► 128 bytes        |                                                              |
| ► 128 Kilo b       | ytes                                                         |
| ► 256 Kilo b       | ytes                                                         |
| <b>► 256 bytes</b> |                                                              |
|                    | ( Marks: 1 ) - Please choose one                             |
| URL is a/an        | <del></del>                                                  |
| ► Device           |                                                              |
| Componen           | t                                                            |
| ► Address          |                                                              |
| ► Tool             |                                                              |
| Question No: 3     | ( Marks: 1 ) - Please choose one                             |
| Which of the foll  | owing hardware component of a computer can also be called as |
| engine?            |                                                              |
| <b>▶</b> Bus       |                                                              |
| ► Storage          |                                                              |
|                    |                                                              |
| Memory             |                                                              |

Question No: 4 (Marks: 1) - Please choose one
The \_\_\_\_\_\_Processor is specially designed for PDA?

► PowerPC

**►** StrongARM

► Crusoe

► SPARC

Question No: 5 (Marks: 1) - Please choose one

There are \_\_\_\_\_ ways to represent an algorithm.

**▶** 1

**>** 2

**>** 3

|  | Question No: 6 | ( Marks: 1 ) | <ul> <li>Please choose on</li> </ul> |
|--|----------------|--------------|--------------------------------------|
|--|----------------|--------------|--------------------------------------|

Which one is correct for JavaScript?

- **▶** onMouseOver
- **▶** OnMouseOver
- **▶** onmouseover
- ► All of the given

#### Question No: 7 (Marks: 1) - Please choose one

\_\_\_\_\_ is a particularly good language for processing numerical data, but it does not lend itself very well to large business programs

- **▶** BASIC
- ► PASCAL
- ► JAVA
- ► FORTRAN page 131

### Question No: 8 (Marks: 1) - Please choose one

In spreadsheets, cell address A12 means \_\_\_\_\_.

- ► Row A, Cloumn 12
- ► Row 12, Cloumn A
- ► Row 2,Cloumn A1
- ► Row A1, Cloumn 2

#### Question No: 9 (Marks: 1) - Please choose one

The key feature of Scientific/Engineering/Graphics applications is \_\_\_\_\_\_

- ► Intense calculations page 81
- ► User-friendly
- ► Reliability
- ► Cost-effective

#### Question No: 10 (Marks: 1) - Please choose one

Command which saves the selected text before deleting is

- ► Copy
- **▶** Delete

- ► Cut
- ► Undo

#### **Question No: 11 (Marks: 1) - Please choose one**

Properties of an object are modified with

- ► Class
- ► Methods page 142
- ► Structures
- **▶** Forms

#### Question No: 12 (Marks: 1) - Please choose one

Video Card has its own -----

- ► Memory
- ► Processor
- ► Memory& Processor
- ► Neither memory nor Processor

#### **Question No: 13** (Marks: 1) - Please choose one

Using only HTML we can create

- ▶ Dynamic web pages
- ► Static web pages
- ▶ Both Static and Dynamic pages
- ► None of these

## Question No: 14 (Marks: 1) - Please choose one

Computers are good at

- ► Speed
- ► Storage
- ► Never bored
- ► All of the given choices

Question No: 15 (Marks: 1) - Please choose one

There is a battery on the motherboard to:

- ► Give power to the processor
- ► Save information when computer is off
- ► Save information when computer is on
- **▶** Give power to the motherboard

#### Question No: 16 (Marks: 1) - Please choose one

Microsoft Word is a type of:

- ► System Software
- ► Freeware Software
- ► Shrink-Wrapped Software page 62
- ► Custom-built Software

#### Question No: 17 (Marks: 1) - Please choose one

The set of instructions that opearates various parts of hardware is called shareware.

- ► True
- ► False

#### Question No: 18 (Marks: 1) - Please choose one

Which of the following manages the HW and SW resources of the computer system?

- ► Hardware
- ► System Software
- ► Operating system page 65
- ► Graphics Software

#### Question No: 19 (Marks: 1) - Please choose one

Application developers do not need to know much about the HW, especially the microProcessor, while they are developing their application.

- **►** True
- ► False

#### Question No: 20 (Marks: 1) - Please choose one

Which of the following formula is used in spread sheet for addition?

- ► C6+E6
- ightharpoonup =C6+E6
- **►** 6+6=12
- ► 6+E6

### Question No: 21 (Marks: 1) - Please choose one

Web Pages developed for human as well computer understanding are called as;

- ► Static Web Pages
- ► Semantic Web Pages
- ► Dynamic Web Pages
- ► Java Web Pages

| Question No: 22 (Marks: 1) - Please choose one                                                             |
|----------------------------------------------------------------------------------------------------|
| Programs where no user interaction found during program execution are called                               |
| ·                                                                                                    |
| ► Batch program page 129                                                                                   |
| ► Event-driven programs                                                                                    |
| ► Graphics based programs                                                                                  |
| ► None of the given                                                                                        |
|                                                                                                    |
| Question No: 23 (Marks: 1) - Please choose one                                                             |
| In, the software developer decomposes the problem into subsystems                                          |
| and defines their relationships.                                                                           |
|                                                                                                    |
| <ul><li>▶ Detailed Design</li><li>▶ Integration Testing</li></ul>                                          |
| ► Design page 137                                                                                          |
| ► Architecture                                                                                             |
|                                                                                                    |
| O ( N M (M I 1) DI I                                                                                       |
| Question No: 24 (Marks: 1) - Please choose one  A diode functions as the electronic version of away valve. |
| © one page 32                                                                                              |
| © two                                                                                                    |
| (5) three                                                                                                  |
|                                                                                                    |
|                                                                                                    |
| Question No: 25 (Marks: 1) - Please choose one                                                             |
| What is the key feature of computer which is against human nature?                                         |
|                                                                                                    |
| Can't get bored.                                                                                           |
| ► Pattern recognition                                                                                      |
| ► Repetition                                                                                               |
| ► None                                                                                                    |
|                                                                                                    |
|                                                                                                    |
| Question No: 26 (Marks: 1) - Please choose one                                                             |
| The firstwas invented at Bell Laboratories on December 16, 1947 by William                                 |
| Shockley.                                                                                                  |
|                                                                                                    |
| ► Transistor page 14                                                                                       |
|                                                                                                    |
| ➤ Vacuum Tube                                                                                              |
|                                                                                                    |
| ► Punch card                                                                                               |
| ·                                                                                                    |

#### Question No: 27 (Marks: 1)

What is the Brute Force Strategy?

Answer:. A staretegy in which all possible combinations are examined and best among them is selected. Brute force (also known as brute force cracking) is a trial and error method used by application programs to decode encrypted data such as passwords or Data Encryption Standard (DES) keys, through exhaustive effort (using brute force) rather than employing intellectual strategies.

Question No: 28 (Marks: 1)

What is java script?

Answer: JavaScript is an object-oriented scripting language used to enable programmatic access to objects within both the client application and other applications.

It is primarily used in the form of client-side JavaScript, implemented as an integrated component of the web browser, allowing the development of enhanced user interfaces and dynamic websites

#### Question No: 29 (Marks: 2)

How can you explain control unit?

Answer: Control unit is a computerized part of the speech processor. Most of the controls, such as program, volume and sensitivity, are located on the control unit.

Question No: 30 (Marks: 3)

How a designer makes Structured Design?

Answer: Structured Design: Materials and member type, size, and configuration to carry loads in a safe and serviceable fashion.

In general, structural design implies the engineering of stationary objects such as buildings and bridges, or objects that may be mobile but have a rigid shape such as ship hulls and aircraft frames tructural design involves at least five distinct phases of work, project requirements, materials, structural scheme, analysis, and design It is insufficient in most cases, for the designer to consider a solution, a design. He should evaluate several alternate designs and choose the best in the sense of maximizing such technical objectives as efficiency, reliability, and maintainability while satisfying such design constraints as memory size and response time.

Question No: 31 (Marks: 5)

What is Turing machine? Who invented it and also explain how a Turing test is conducted?

Answer: A Turing machine is a theoretical device that manipulates symbols contained on a strip of tape. Despite its simplicity, a Turing machine can be adapted to simulate the logic of any computer algorithm, and is particularly useful in explaining the functions of a CPU inside of a computer. The "Turing" machine was designed by Alan Turing in 1937.

The Turing test is a proposal for a test of a machine's ability to demonstrate intelligence. It proceeds as follows a human judge engages in a natural language conversation with one human and one machine, each of which tries to appear human. All participants are placed in isolated locations. If the judge cannot reliably tell the machine from the human, the machine is said to have passed the test. In order to test the machine's intelligence rather than its ability to render words into audio, the conversation is limited to a text-only channel such as a computer keyboard and screen.

If a computer pass the test, we can say that a machine can think.

Question No: 32 (Marks: 5)

What are JavaScript literal and what are its types?

Answer: The raw data that make up the root of data types are called "literals." These are, in effect, literally what they represent themselves to be. Numbers, strings, and Boolean values make up the core set of literals in JavaScript. Little mystery exists with literals, but important differences exist between them. In JavaScript, data types include strings, which are simply quoted characters, numbers, Boolean, Objects and even a type which has no value at all, Null. Since JavaScript is a loosely typed language, you don't neccessarily need to know what type of data every value is (although it certainly helps).

Every piece of data in these categories is known as a value. When a value is referred to outright in a statement, it is called a literal value. For the same reason people are identified by names as opposed to "human" or "person", literal values can be named in order to make repeated reference to them practical, efficent and readable. These names are called variables.

Literals can be of several types. Some of them are: Array Literals Boolean Literals Floating-Point Literals Integers Object Literals String Literals

# **MIDTERM EXAMINATION**

# Fall 2009

# CS101- Introduction to Computing (Session - 2)

| Time: 60 min                                                |
|-------------------------------------------------------------|
| Marks: 43                                                   |
|                                                             |
| Question No: 1 (Marks: 1) - Please choose one               |
| Vacuum tubes were replaced by _transistors                  |
| ► Punch cards                                               |
| ► Transistors                                               |
| ► Micro Processors                                          |
| ► Resistors                                                 |
|                                                             |
| Question No: 2 (Marks: 1) - Please choose one               |
| Today's computers are based on the technology oftransistors |
| ► Punch cards                                               |
| ► Vacuum tubes                                              |
| ► Transistors                                               |
| ► Resistors                                                 |
|                                                             |
| Question No: 3 (Marks: 1) - Please choose one               |
| Browser is anone of the given choices used for browsing.    |

| ► Tool              |                           |                              |
|---------------------|---------------------------|------------------------------|
| ► Componer          | nt                        |                              |
| ► Device            |                           |                              |
| ► None of th        | ne given choices          |                              |
|                     |                           |                              |
| Question No: 4      | (Marks: 1) - Please ch    | noose one                    |
| It represents the _ | input or output           | flow chart element.          |
|                     |                           |                              |
| ► Process           |                           |                              |
| ► Input or O        | utput                     |                              |
| ► Decision          |                           |                              |
| ► Connector         |                           |                              |
|                     |                           |                              |
| Question No: 5      | (Marks: 1) - Please ch    | noose one                    |
| Which of the follo  | wing number system is use | ed by microprocessor? Binary |
|                     |                           |                              |
| <b>▶</b> Binary     |                           |                              |
| ► Decimal           |                           |                              |
| ➤ Octal             |                           |                              |
| ► Hexadecim         | nal                       |                              |
|                     |                           |                              |
| Question No: 6      | (Marks: 1) - Please ch    | noose one                    |
| Hexadecimal nun     | nber system is based on   | 16 digits                    |
|                     |                           |                              |

- ▶ 2
- ▶ 8
- ▶ 12
- **▶** 16

#### Question No: 7 (Marks: 1) - Please choose one

Java script interact with user through\_\_\_\_\_Event handlers\_\_\_\_

- ► Special control
- ► Internet explorer
- ▶ Event handlers
- ► Java script does not interact with user

#### Question No: 8 (Marks: 1) - Please choose one

Programs that are typically started from a shell (or automatically via a scheduler) are called **Batch programs** 

- ▶ Batch programs
- ► Event-driven programs
- ► Sequential programs
- ► Application programs

# Question No: 9 (Marks: 1) - Please choose one

A new cell using HTML is added in table row by <TD>..</TD>

| ► <tc></tc>                                                                  |  |
|------------------------------------------------------------------------------|--|
| ► <tr></tr>                                                                  |  |
|                                                                              |  |
|                                                                              |  |
| ► <td></td>                                                                  |  |
| ► <nc></nc>                                                                  |  |
|                                                                              |  |
| Question No: 10 (Marks: 1) - Please choose one                               |  |
| Waterfall is asequential life-cycle model.                                   |  |
|                                                                              |  |
| ► Spiral                                                                     |  |
| ► Sequential                                                                 |  |
| ► Circular                                                                   |  |
| ► Spherical                                                                  |  |
|                                                                              |  |
| Question No: 11 (Marks: 1) - Please choose one                               |  |
| What will be the result of the following formula in Spreadsheet application? |  |
| SUM(A2:A3) =100(Assume that A2 = 25 A3 = 75)                                 |  |
|                                                                              |  |
| <b>▶</b> 25                                                                  |  |
| <b>▶</b> 50                                                                  |  |
| <b>▶</b> 75                                                                  |  |
| <mark>▶ 100</mark>                                                           |  |

| Question No: 12 (Marks: 1) - Please choose one                                                                                       |
|----------------------------------------------------------------------------------------------------|
| Amulti user operating system allows many users to take advantage of the computer's resources, simultaneously                         |
| ➤ Single user                                                                                                    |
| ► Multi- user                                                                                                    |
| ➤ Single tasking                                                                                                    |
| ► Multi tasking                                                                                                    |
| Question No: 13 (Marks: 1) - Please choose one  When we use <input type="password"/> , what will happen? Text will be in **** format |
| ► Text will not be visible                                                                                                    |
| ► Text will be in normal format                                                                                                    |
| ► Text will be in **** format                                                                                                    |
| ► Text will be in #### format                                                                                                    |

#### Question No: 14 (Marks: 1) - Please choose one

The world first computer program was written to compute: bernoulli's sequence

- ► Simple sequence
- ► Multiple sequence
- ► Bernoulli's sequence
- ► Increasing sequence

### Question No: 15 (Marks: 1) - Please choose one

The first Web browser with a GUI was generally available in: 1993

- ▶ 1992
- **▶** 1993
- ▶ 1994
- ▶ 1995

#### Question No: 16 (Marks: 1) - Please choose one

ASCII WHITE is the fastest Super computer which can perform \_\_1.3 trillion\_\_\_\_\_ calculations in one second.

- ► 1.3 billion
- ► 1.3 trillion
- ► 1.3 million
- ► 1.3 thousand

# Question No: 17 (Marks: 1) - Please choose one

| Monitor is an example of: output device                                                                                                    |
|----------------------------------------------------------------------------------------------------|
| ► Input Device                                                                                                    |
| ► Processing Device                                                                                                    |
| ► Output Device                                                                                                    |
| ► Storage Device                                                                                                    |
|                                                                                                    |
| Question No: 18 (Marks: 1) - Please choose one                                                                                                |
| Forms can be submitted throughget &post methods                                                                                               |
| ► INCLUDE, POST                                                                                                    |
| ► INCLUDE, GET                                                                                                    |
| ► GET, POST                                                                                                    |
| ► SEND, POST                                                                                                    |
|                                                                                                    |
| Question No: 19 (Marks: 1) - Please choose one                                                                                                |
| _kernel is responsible for all the essential operations like basic house keeping, task scheduling, etc. Also contains low-level HW interfaces |
| ► Hardware                                                                                                    |
| ► Device Manager                                                                                                    |
| ► Kernel                                                                                                    |
| ► Device Driver                                                                                                    |
|                                                                                                    |
| Question No: 20 (Marks: 1) - Please choose one                                                                                                |
| Which of the following is NOT an Application Software. Windows XP                                                                             |
| ► Word Processor                                                                                                    |

| ► WINDOWS XP                                                                                                  |
|----------------------------------------------------------------------------------------------------|
| ► MS Excel                                                                                                    |
|                                                                                                    |
| Question No: 21 (Marks: 1) - Please choose one                                                                |
| Bit-mapped graphics is also known asraster graphics                                                           |
| ► Vector                                                                                                    |
| ► Raster                                                                                                    |
| ► Scalar                                                                                                    |
| ► Simple                                                                                                    |
|                                                                                                    |
| Question No: 22 (Marks: 1) - Please choose one                                                                |
| A set of stand alone productivity applications designed to work together known asProductivity software suites |
| ► Productivity software suites                                                                                |
| ► Compiled software                                                                                           |
| ➤ Secure software                                                                                             |
| ► Intelligent software                                                                                        |
|                                                                                                    |

► Web Browser

| Question No: 23                         | ( Marks: 1 ) | - Please choose one                         |
|-----------------------------------------|--------------|---------------------------------------------|
| semicolon_                              | is us        | ed to terminate all JavaScript statements.  |
| ► Colon                                 |              |                                             |
| ► Semicolon                             |              |                                             |
| ► Underscore                            |              |                                             |
| ► Apostrophe                            |              |                                             |
| Question No: 24                         | ( Marks: 1 ) | - Please choose one                         |
| By today's standar multiplication opera |              | was slow and requiring 3 to 5 seconds for a |
| ► True                                  |              |                                             |
| ► False                                 |              |                                             |
| Question No: 25                         | ( Marks: 1 ) | - Please choose one                         |
| There areN                              | IO Standard  | rules to write the Pseudo Code.             |
| ► Standard                              |              |                                             |
| ► No standar                            | d            |                                             |
| ➤ Pre-defined                           |              |                                             |
| ► Strict                                |              |                                             |
|                                         |              |                                             |

Question No: 26 (Marks: 1) - Please choose one

In flow charts, there is only one entry point in conditions while there is/are \_\_\_\_\_ exit points.

- ▶ 1
- **▶** 2
- **▶** 3
- **4**

Question No: 27 (Marks: 1)

Define URL

#### **URL(Uniform resource locator)**

URL (Uniform Resource Locator, previously Universal Resource Locator) - is the address of a file (resource) accessible on the Internet. The type of file or resource depends on the Internet application protocol.

Examples of URLs: http://vu.edu.pk

http://www.yahoo.com

Question No: 28 (Marks: 1)

What is Randomized Algorithm?

#### **Randomized Algorithm:**

Any algorithm whose behavior is not only determined by the input, but also values produced by a random number generator

These algorithms are often simpler and more efficient than deterministic algorithms for the same problem. And because of there simplicity they are easier

to analyze which is the most important thing in the decision making of an algorithm.

Question No: 29 (Marks: 2)

What was the name of first super computer. When it was introduced?

CRAY1 is the first computer and it was introduced in 1973

Question No: 30 (Marks: 3)

How a designer makes Structured Design?

**Structured Design** is known as a Top-down design.

The designed first conceives about the High level design and then further designs the details of the high level design components and it goes on and on.

Making small changes in the functionality of the systems sometimes leads to major re-design exercise. Structured design separates the functionality from programs data and that's why program's deisgned by this methodology are difficult to maintain.

#### Question No: 31 (Marks: 5)

Why microprocessor uses the binary number system and not the decimal or any other number system?

The processor is the logic of a computer and functions comparably to a human central nervous system, directing signals from one component to another and enabling everything to happen. A microprocessor is made from miniaturized transistors and other circuit elements on a single

semiconductor integrated circuit (IC) . These are made up oof semiconductor and silicon.

Microprocessor are composed of components which has only two states either 0 or 1. Binary number system is also composed of these two states.

Microprocessor till today only understand the machine language and machine language is only based on binary number system. Even today's 64 bit microprocessors are also based on this technology.

Question No: 32 (Marks: 5)

Why do we need an Interactive Form in a webpage?

- 1. Interactive forms are used to gather user data and interact with the user.
- 2. Forms can be made interactive with the use of client side scripting and server side sciprting.
- 3. In HTML, <FORM> </FORM> tag is used to insert the form in a web page and it always lie in <BODY></BODY> html tag.
- 4. without form's web site is only "READ ONLY".
- 5. with the help of forms a user and can search the contents, place order for goods and services.
- 6. Forms can be simple or very complex, based on the requirement.
- 7. forms can contain a single element or many e.g text area, buttons

# MIDTERM EXAMINATION Fall 2009

CS101 - Introduction to Computing (Session - 3)

Question No: 1 (Marks: 1) - Please choose one

Human are better than computers at:

- ► Efficiency
- ► Accuracy
- ▶ Pattern recognition

| ► None of            | the given choice | es .                |
|----------------------|------------------|---------------------|
| Question No: 2       | ( Marks: 1 )     | - Please choose one |
| Cray-1 was first     | commercial       | computer            |
| ► <mark>Super</mark> |                  |                     |
| ► Mini               |                  |                     |
| ► Micro              |                  |                     |
| ► Personal           |                  |                     |
| Question No: 3       | ( Marks: 1 )     | - Please choose one |
| URL is a/an          |                  |                     |
| ► Device             |                  |                     |
| ► Componer           | nt               |                     |
| ► Address            |                  |                     |

► Tool

Question No: 4 (Marks: 1) - Please choose one

Mainframe Computers are also called \_\_\_\_\_

Enterprise Servers

- ▶ Personal Servers
- ► Enterprise Managers
- ► Window Servers

Question No: 5 (Marks: 1) - Please choose one Which of the following is NOT a category of Mobile Computers?

- ► Laptop
- ► Palmtop
- Desktop
- ▶ Wearable

Question No: 6 (Marks: 1) - Please choose one

Preliminary exploration of possible solutions, technologies, suppliers is called

- **▶** Viability
- ▶ Feasibility
- **▶** Specification
- ► Integration

- Question No: 7 (Marks: 1) Please choose one
  \_\_\_\_\_ give us the ability to manipulate data through reference instead of actual value.
  - **▶** Constants
  - Variables
  - ▶ Data Types
  - **▶** Operators

Question No: 8 (Marks: 1) - Please choose one

Consider the following statement written in JavaScript:

str = "Hello" + " World"

What will be the value of str?

- ➤ HelloWorld
- ► Hello World
- ► Hello + World
- ▶ It will result in error

| Question No: 9                        | ( Marks: 1 )    | - Please choose one   |
|---------------------------------------|-----------------|-----------------------|
| A tool that helps                     | you to find the | synonyms is called    |
| ► Language                            |                 |                       |
| ► Paragrapl                           | 1               |                       |
| ► Thesauru                            | s               |                       |
| ► Symbol                              |                 |                       |
|                                       |                 |                       |
| Question No: 10                       | ( Marks: 1 )    | - Please choose one   |
| Communication profiles of information |                 | that governs the<br>k |
| ► Set of pr                           | rotocols        |                       |
| ► Set of ru                           | iles            |                       |
| ► Device                              |                 |                       |
| ► Set of m                            | ethods          |                       |
|                                       |                 |                       |
| Question No: 11                       | ( Marks: 1 )    | - Please choose one   |

If a computer could pass the Turing test then it would be able to:

- ► think like human beings
- ▶ do the things faster
- ▶ win a million dollar prize
- ▶ store more information

Question No: 12 (Marks: 1) - Please choose one

The first Web browser with a GUI was generally available in:

- **▶** 1992
- **▶** 1993
- **▶** 1994
- **▶** 1995

Question No: 13 (Marks: 1) - Please choose one

Web is a unique invention by humans in terms that it is:

- ▶ accessible to only the owners who control it
- ▶ accessible from particular locations only
- accessible to all humans
- ▶ accessible to only the educational institutes

| Question No: 14 (Marks: 1) - Please choose one                                                                              |
|----------------------------------------------------------------------------------------------------|
| In this URL <a href="http://www.msn.com">http://www.msn.com</a> ,identifies the domain name                                 |
| ► http                                                                                                    |
| ► www                                                                                                    |
| <mark>► msn</mark>                                                                                                    |
| ► com                                                                                                    |
|                                                                                                    |
| Question No: 15 (Marks: 1) - Please choose one                                                                              |
| is simply a fast port that lets you connect computer peripherals and consumer electronics to your computer without restart. |
| ► Freeware                                                                                                    |
| ► Shareware                                                                                                    |
| ► Firewire                                                                                                    |
| ► Firmware                                                                                                    |
|                                                                                                    |
| Question No: 16 (Marks: 1) - Please choose one                                                                              |
| Which of the following is NOT supported by PC's power                                                                       |

supply.

- ▶ -12 and +12 V DC
- → -10 and +10 V DC
- ▶ -5 and + 5 V DC
- ► All are supported

Question No: 17 (Marks: 1) - Please choose one

In which case Cache Memory is used

- ► To increase RAM speed
- ► To overcome BUS speed
- ➤ To overcome Speed rate between RAM and CPU
- ► To overcome CPU speed

Question No: 18 (Marks: 1) - Please choose one

To display a single line text area on the web page, we use \_\_\_ tag

- ► TEXT
- ► TEXTBOX
- ► INPUT
- ► INPUTBOX

Question No: 19 (Marks: 1) - Please choose one

If an algorithm is syntactically correct, but semantically incorrect then this situation is

- ► Very good situation
- Very dangerous situation
- ► Not very bad
- ► Neutral situation

Question No: 20 (Marks: 1) - Please choose one

Users communicate with the computer using a consistent user interface provided by the OS.

- ► True
- ▶ False

Question No: 21 (Marks: 1) - Please choose one

Application developers do not need to know much about the HW, especially the microProcessor, while they are developing their application.

- ► True
- ► False

| Question No: 22 (Marks: 1) - Please choose one                                                 |
|------------------------------------------------------------------------------------------------|
| The first spread sheet program was invented by                                                 |
| ► Charles Babbage                                                                              |
| ► Dan Bricklin                                                                                 |
| ► Paul Graham                                                                                  |
| ▶ John von Neumann                                                                             |
|                                                                                                |
| Question No: 23 (Marks: 1) - Please choose one                                                 |
| Which representation technique of algorithm is more suitable for developer to make actual code |
|                                                                                                |
|                                                                                                |
| ► pseudo code                                                                                  |
| ► flow chart                                                                                   |
|                                                                                                |
| ▶ both pseudo code and flow chart                                                              |
|                                                                                                |
| ► Heuristics                                                                                   |

| Question No: 24 (Marks: 1) - Please choose one       |
|------------------------------------------------------|
| is used to terminate all JavaScript                  |
| statements.                                          |
| ► Colon                                              |
| ► Semicolon                                          |
| ► Underscore                                         |
| ► Apostrophe                                         |
|                                                      |
| Question No: 25 (Marks: 1) - Please choose one       |
| In java script cookies can be created for future use |
|                                                      |
|                                                      |
| ► Easily                                             |
|                                                      |
| ► No facility at all                                 |
|                                                      |
| ► This is not possible without Java language.        |
|                                                      |
| Cookies are files so java script can not handle it.  |

Question No: 26 (Marks: 1) - Please choose one

When the microprocessor desires to look at a piece of data, it checks in the \_\_\_\_\_ first.

- ► RAM
- ► ROM
- ▶ hard disk
- cache

Question No: 27 (Marks: 1)

What is the basic difference between 'magnetic tapes' and 'floppy disks'?

Question No: 28 (Marks: 1)

What was the name of first microprocessor built by Intel?

Question No: 29 (Marks: 2)

What was the name of first super computer. When it was introduced?

Question No: 30 (Marks: 3)

Write a short note on blue pacific Super Computer.

Question No: 31 (Marks: 5)

What are JavaScript literal and what are its types?

Question No: 32 (Marks: 5)

Can you say that URL and semantic web sites are same? Justify your answer by defining the both terms?

MIDTERM EXAMINATION
Fall 2009
CS101- Introduction to Computing (Session - 4)

Time: 60 min Marks: 43

Question No: 1 (Marks: 1) - Please choose one Human are better than computers at:

- ► Efficiency
- Accuracy
- ► Pattern recognition
- ► None of the given choices

Question No: 2 (Marks: 1) - Please choose one The memory size of the Altair 8800 was

- ► 128 bytes
  - ▶ 128 Kilo bytes
  - ► 256 Kilo bytes
  - ► 256 bytes

Question No: 3 (Marks: 1) - Please choose one Information on World Wide Web is \_\_▶

- ► Physically
  - ▶ Logically
  - ► Really
  - ► None of the given choices

Question No: 4 (Marks: 1) - Please choose one Mainframe Computers are also called \_

#### ► Enterprise Servers

- ► Personal Servers
- ► Enterprise Managers
- ► Window Servers

| Question No: 5   | ( Marks: 1 )  | - Please choose   | one             |
|------------------|---------------|-------------------|-----------------|
| Which of the fol | lowing is NOT | Ta category of Mo | bile Computers? |
|                  |               |                   |                 |

|  | Lap | to | p |
|--|-----|----|---|
|--|-----|----|---|

- ► Palmtop
- Desktop
- ▶ Wearable

Question No: 6 (Marks: 1) - Please choose one

Hexadecimal number system is based on -----▶

- ▶ 2
- ▶ 8
- ▶ 12
- **▶** 16

Question No: 7 (Marks: 1) - Please choose one

<UL> tag is used to▶

- ▶ underline text
- ▶ end the line
- ► create ordered list
- ▶ create unordered list

Question No: 8 (Marks: 1) - Please choose one

Bringing subsystems together to form the system is called

- ► Integration
- ▶ Merging
- ► Splitting
- ► Operation & Maintenance

Question No: 9 (Marks: 1) - Please choose one

**▶** Variables

\_\_\_\_\_ give us the ability to manipulate data through reference instead of actual value.

- ▶ Constants
- ▶ Variables
- ▶ Data Types
- ▶ Operators

Question No: 10 (Marks: 1) - Please choose one

In spreadsheets, cell address A12 means \_ ▶ \_\_\_\_\_.

► Row A, Cloumn 12 ► Row 12, Cloumn A ► Row 2,Cloumn A1 ► Row A1, Cloumn 2 Question No: 11 (Marks: 1) - Please choose one Which of the following is/are the parts of Operating system components? ► GUI ► Device Manager ► Shell ► All of these Question No: 12 (Marks: 1) - Please choose one The key feature of Scientific/Engineering/Graphics applications is ► Intense calculations ▶ User-friendly ▶ Reliability ▶ Cost-effective Question No: 13 (Marks: 1) - Please choose one Command which saves the selected text before deleting is ► Copy ▶ Delete ➤ Cut **▶** Undo Question No: 14 (Marks: 1) - Please choose one All the hardware components of the Computer system are installed on -----. ► Microprocessor Motherboard ► Monitor ► Memory

Question No: 15 (Marks: 1) - Please choose one

\_ Blue and Underlined \_\_\_\_\_

By default in a web page Hyper Link for another web page is represented as

- ► Blue only
- ► Black and Underlined
- ► Blue and Bold

#### **Blue and Underlined**

#### Question No: 16 (Marks: 1) - Please choose one

A microprocessor can be made more powerful by increasing its \_>

- ► Clock frequency
- ► Word length
- ► Clock frequency and Word length
- ▶ None of above

#### Question No: 17 (Marks: 1) - Please choose one

\_\_\_\_\_ is a related collection of WWW files that includes a beginning file called a homepage

- ► HTML
- Website
- ► HTTP
- ▶ Web page

#### Question No: 18 (Marks: 1) - Please choose one

Structures, in which another list starts before the first list is finished, are called

- ► Multiple Lists
- ▶ Nested Lists
- ▶ Ordered Lists
- ▶ Un-ordered Lists

#### Question No: 19 (Marks: 1) - Please choose one

When the user needs something to be done by the computer, he/she gives instructions in the form of \_ \_\_\_ to computer \_\_\_\_

#### Software, Hardware

- ► Hardware, Software
- ► System Software, Application Software
- ► Graph, Monitor

#### Question No: 20 (Marks: 1) - Please choose one

Application developers do not need to know much about the\_\_\_\_\_ while they are developing their applications

- ▶ Software
- ▶ Hardware
- ► Operating System
- ► Kernel

| Question No: 21 (Marks: 1) - Please choose one Which of the following is NOT an Application Software. ► Word Processor                                                                |
|----------------------------------------------------------------------------------------------------|
| ► Web Browser                                                                                                    |
| ► Windows XP                                                                                                    |
| ► MS Excel                                                                                                    |
| Question No: 22 (Marks: 1) - Please choose one Web Pages developed for human as well computer understanding are called as;  ► Static Web Pages  ► Dynamic Web Pages  ► Java Web Pages |
| Question No: 23 (Marks: 1) - Please choose one JavaScript stores all numbers as _▶ ▶                                                                                                  |
| <ul> <li>Integers</li> <li>Floating point numbers</li> <li>Strings</li> <li>Character values</li> </ul>                                                                               |
| Question No: 24 (Marks: 1) - Please choose one Java script and HTML are▶ Java script is case sensitive but HTML is not                                                                |
| ► case sensitive                                                                                                    |
| ► Not case sensitive                                                                                                    |
| ► Java script is case sensitive but HTML is not                                                                                                    |
| ► HTML is case sensitive but Java script is not                                                                                                    |
| Question No: 25 (Marks: 1) - Please choose one  A diode functions as the electronic version of away valve.  ▶ one  ▶ two  ▶ three  ▶ four                                             |

#### Question No: 26 (Marks: 1) - Please choose one

The first -▶ -----was invented at Bell Laboratories on December 16, 1947 by William Shockley.

#### ▶ Transistor

- ▶ Vacuum Tube
- ► Punch card
- ▶ Transmitter

#### Question No: 27 (Marks: 1)

What are compilers used for ?

Ans: compiler is a softwear that can translate the whole programe

in <u>once.it</u> also save the program. **Question No: 28** (Marks: 1)

What is Script?

Ans: script is a sequence of steps to carry out a work by processor And manage by a language like Javascript and vb scripts.

#### Question No: 29 (Marks: 2)

What is <P> tag in HTML and How it is different from <br/> tag?

Ans: is used for paragraph in HTML language it has a closing tag unlike <br/> which has no closing tag. Br only used to break the current line while can be used for more lines

Question No: 30 (Marks: 3)

How can you manipulate the address of a file (resource) accessible on the Internet?

World wide web ,URL, domain name

#### Question No: 31 (Marks: 5)

Write Hyper Link for a Web Page and for an Email Address.

Ans: Following are the Hyper link for a web page

www.vu.edu .pk www.yahoo.com www.hotmail.com

#### Question No: 32 (Marks: 5)

Write down the requirement of Desktop Publishing? User requirement

Softwear requirements
. Laser printer
Scanner
DESktop publishing softwears
e.g
adobe page maker
Ms publisher
High end pc with a large screen monitor
Formate
Numerical data

#### **MIDTERM EXAMINATION**

#### Spring 2009

**CS101- Introduction to Computing (Session - 5)** 

Time: 60 min

Marks: 43

Question No: 1 (Marks: 1) - Please choose one

Cray-1 was first commercial \_\_\_\_\_ computer

Super

Text

- **►** Mini
- **▶** Micro
- **▶** Personal

Question No: 2 (Marks: 1) - Please choose one

| Browser is a          | used for browsing.         |
|-----------------------|----------------------------|
| ► Tool                |                            |
| ► Component           |                            |
| <b>▶</b> Device       |                            |
| ► None of the give    | n choices                  |
| Question No: 3 (Marl  | s: 1) - Please choose one  |
| It represents the     | flow chart element.        |
| ► Flow Line           |                            |
| ► Connector           |                            |
| ► Off-page connec     | tor                        |
| ► Start or Stop       |                            |
| Question No: 4 (Mark  | ks: 1) - Please choose one |
| JavaScript is an exam | ple of language.           |
|                       |                            |
| ► Object-based        |                            |
| Object-oriented       |                            |

**►** Machine

**▶** Assembly

Question No: 5 (Marks: 1) - Please choose one

The set of rules and guidelines a team of developers follow to construct reasonably complex SW systems is called

- **▶** Object Oriented Design
- **▶** Object Oriented Software
- ▶ Design Methodology
- **▶** Programming language

Question No: 6 (Marks: 1) - Please choose one

Waterfall is a \_\_\_\_\_ life-cycle model.

- ► Spiral
- Sequential
- **▶** Circular
- **▶** Spherical

Question No: 7 (Marks: 1) - Please choose one

What happens if I start a new list without closing the original one?

| ► An error will be generated                                                                                            |
|----------------------------------------------------------------------------------------------------|
| ► A nested list will be created                                                                                         |
| ► Previous list will end and a new will start.                                                                          |
| ► Nothing will happen                                                                                                   |
| Question No: 8 (Marks: 1) - Please choose one In Spreadsheets, you can create a relationship between two cells by using |
| ► Numbers                                                                                                    |
| ► Text                                                                                                    |
| ► Formulas                                                                                                    |
| ► None of the given choices                                                                                             |
| Question No: 9 (Marks: 1) - Please choose one                                                                           |
| VisiCalc was the first popularapplication on PC's.                                                                      |
| ▶ Spreadsheet                                                                                                    |

- **▶** Word processor
- **▶** Presentation
- **▶** Database

```
Question No: 10 (Marks: 1) - Please choose one

Fins are used to -----
```

- ► Communicate with microprocessor
- ► Increase surface area of Fan
- **▶** Decrease surface area of Fan
- ► Speed up the Fan.

Question No: 11 (Marks: 1) - Please choose one
Using only HTML we can create

- **▶** Dynamic web pages
- Static web pages
- **▶** Both Static and Dynamic pages

### **▶** None of these

► Control unit

**▶** Memory unit

► Floating Point unit

| Question No: 12            | ( Marks: 1 )    | - Please choose one     |
|----------------------------|-----------------|-------------------------|
| Everything that            | JavaScript ma   | nipulates is treated as |
| ► Object                   |                 |                         |
| ➤ Window                   |                 |                         |
| ► Text                     |                 |                         |
| ► Script                   |                 |                         |
| Question No: 13            | ( Marks: 1 )    | - Please choose one     |
| The is con microprocessor. | nected to all o | other modules of the    |

► Arithmetic and Logic unit

| Question No: 14 (Marks: 1) - Please choose one                                             |
|--------------------------------------------------------------------------------------------|
| Communication protocol is athat governs the flow of information over a network             |
| ► Set of protocols                                                                         |
| ► Set of rules                                                                             |
| ► Device                                                                                   |
| ► Set of methods                                                                           |
| Question No: 15 (Marks: 1) - Please choose one                                             |
| Question No. 15 ( marks: 1 ) - Please Choose one                                           |
| is the interface in computer that supports transmission of multiple bits at the same time. |
| ► Serial Port                                                                              |
| ► Parallel Port                                                                            |
| ► Universal Serial Bus                                                                     |
| ► None of the given choices                                                                |
| Question No: 16 (Marks: 1) - Please choose one                                             |
| was designed as a replacement for typewriter                                               |
| ► Spreadsheet Software                                                                     |
| ► Word Processor Software                                                                  |

- **▶** Presentation Software
- **▶** Database Software

Question No: 17 (Marks: 1) - Please choose one

Which one of these translates the program once at a time?

- **▶** Interpreter
- Compiler
- **▶** Operating system
- **▶** Translator

Question No: 18 (Marks: 1) - Please choose one

Randomized algorithms are often \_\_\_\_\_ than deterministic algorithms for the same problem.

- ► Simpler and more slow
- ► Simpler and more efficient
- **▶** Complex and more efficient
- ► Complex and more slow

Question No: 19 (Marks: 1) - Please choose one

Ada written a computer programme for ?

| ► Analytical Engine                                                                                                    |
|----------------------------------------------------------------------------------------------------|
| ➤ Difference Engine                                                                                                    |
| ► Harvard Mark 1                                                                                                    |
| ► Mechanical engine                                                                                                    |
|                                                                                                    |
| Question No: 20 (Marks: 1) - Please choose one  A test proposed to determine if a computer has the ability to think. It is called? |
| ► Turing test                                                                                                    |
| ➤ Turning test                                                                                                    |
| ► Intelligence test                                                                                                    |

**▶** None

Question No: 21 (Marks: 1) - Please choose one

The most used form tag is the <input> tag.

- **►** True
- **▶** False

Question No: 22 (Marks: 1) - Please choose one

When the user clicks on the "Submit" button, the content of the form is sent to the server.

- **►** True
- **▶** False

Question No: 23 (Marks: 1) - Please choose one

Extension for saving web page is / are;

- ► \*.html
- ▶ \*.htm
- \*.html and \*.htm both are in use
- **▶** None of These

| Question No: 24                  | ( Marks: 1 )       | - Please choose one         |
|----------------------------------|--------------------|-----------------------------|
| In spread sheet a                | a cell may con     | tain                        |
|                                  |                    |                             |
| ► Numbers                        |                    |                             |
| ► Text                           |                    |                             |
| ► Formulas                       |                    |                             |
| ► All of the g                   | <mark>jiven</mark> |                             |
|                                  |                    |                             |
| Question No: 25                  | ( Marks: 1 )       | - Please choose one         |
| Programs where execution are cal |                    | action found during program |
|                                  |                    |                             |
| ► Batch prog                     | <mark>jrams</mark> |                             |
| ► Event-drive                    | n programs         |                             |
| ► Graphics b                     | ased program       | s                           |
| ► None of th                     | ıe given           |                             |
|                                  |                    |                             |
| Question No: 26                  | ( Marks: 1 )       | - Please choose one         |
| 00 software is a                 | ll about           |                             |

- **▶** Behaviors
- **▶** Methods
- **▶** Properties
- ▶ Objects

Question No: 27 (Marks: 1)

What is the key feature of batch programs?

Answer: The key feature is no user interaction with computer while a program is running.

Question No: 28 (Marks: 1)

Name two languages which are used for client side scripting?

Answer: Javascript , VBscript

Question No: 29 (Marks: 2)

What is the purpose of MODEM?

Answer: It receive data analog signal from a phone line and then convert them into digital signal and send back to the computer with which it is attached. It also receives data from computer and convert it into analog signals.

Question No: 30 (Marks: 3)

What is Home Page of a web site?

Answer: For a web user it is a first page displayed when a user starts a web browser and for a web developer it is a first page when a user selects a site.

Question No: 31 (Marks: 5)

Why microprocessor uses the binary number system and not the decimal or any other number system?

Answer: Because this system is natural for digital computer.

Digital computer have fundamental building blocks like ON & OFF

Etc so it is natural to represent those in a number system that
has only two symbols e.g Binary Numbers 0,1. Whereas decimal
system is natural for human.

Question No: 32 (Marks: 5)

What is the difference between Interactive-mode and Batchmode Application Software?

Answer: Batch-mode: This Mode Program has no user interaction with computer while a program is running e.g Paroll

Interactive-mode: The user runs the program on the computer and keeps interacting with the computer while a program is running e.g word processor

## MIDTERM EXAMINATION

# Spring 2009 CS101- Introduction to Computing (Session-06)

Time: 60 min Marks: 43

| <b>Student Info</b> |  |
|---------------------|--|
| StudentID:          |  |
| Center:             |  |
| ExamDate:           |  |

| For Teac | her's U | se Only |    |    |    |    |    |    |       |
|----------|---------|---------|----|----|----|----|----|----|-------|
| Q No.    | 1       | 2       | 3  | 4  | 5  | 6  | 7  | 8  | Total |
| Marks    |         |         |    |    |    |    |    |    |       |
| Q No.    | 9       | 10      | 11 | 12 | 13 | 14 | 15 | 16 |       |
| Marks    |         |         |    |    |    |    |    |    |       |
| Q No.    | 17      | 18      | 19 | 20 | 21 | 22 | 23 | 24 |       |
| Marks    |         |         |    |    |    |    |    |    |       |
| Q No.    | 25      | 26      | 27 | 28 | 29 | 30 | 31 | 32 |       |
| Marks    |         |         |    |    |    |    |    |    |       |

| Question No: 1 (Marks: 1) - Please choose one                                                                                                    |   |
|----------------------------------------------------------------------------------------------------|---|
| A diode functions as the electronic version of away valve.                                                                                                    |   |
| <b>▶</b> one                                                                                                    |   |
| ▶ two                                                                                                    |   |
| ► three                                                                                                    |   |
| ▶ four                                                                                                    |   |
| Question No: 2 (Marks: 1) - Please choose one                                                                                                    |   |
| What is name of book from which word algorithm is taken?                                                                                                    |   |
| what is hame of book from which word argorithm is taken.                                                                                                    |   |
| ► Algebra and trigonometry                                                                                                    |   |
| ► Introduction to algorithms                                                                                                    |   |
| ► Research for new horizons                                                                                                    |   |
| ► Algoritmi de numero Indorum                                                                                                    |   |
|                                                                                                    |   |
|                                                                                                    |   |
| Question No: 3 (Marks: 1) - Please choose one                                                                                                    |   |
| <pre></pre> <pre><pre><pre></pre> <pre><pre><pre></pre> <pre><pre><pre></pre> <pre><pre><pre><pre><pre><pre><pre><pre></pre></pre></pre></pre></pre></pre></pre></pre></pre></pre></pre></pre></pre></pre> | _ |
| ► True                                                                                                    |   |
| ► False                                                                                                    |   |
|                                                                                                    |   |
| Question No: 4 (Marks: 1) - Please choose one                                                                                                    |   |
| consists of cells arranged in rows & columns                                                                                                    |   |
| ► Spreadsheets Software                                                                                                    |   |
| ► Word processor                                                                                                    |   |
| ► Presentation Software                                                                                                    |   |
| ► Microsoft Paint Software                                                                                                    |   |
| Question No: 5 (Marks: 1) - Please choose one                                                                                                    |   |
| was designed as a replacement for typewriter                                                                                                    | _ |
| ► Spreadsheet Software                                                                                                    |   |
| ► Word Processor Software                                                                                                    |   |
| ► Presentation Software                                                                                                    |   |
| ► Database Software                                                                                                    |   |
| Database Software                                                                                                    |   |
| Question No: 6 (Marks: 1) - Please choose one                                                                                                    |   |
| manages the HW and SW resources ( memory, disk drives etc) of the                                                                                                    |   |
| computer system, often invisibly.                                                                                                    |   |
| ► Explorer.exe                                                                                                    |   |
| ➤ System Files                                                                                                    |   |
| ► Operating System                                                                                                    |   |

► Application Software Question No: 7 (Marks: 1) - Please choose one To display a radio button on the web page, we use tag ► INPUTBUTTON ► INPUT ► RADIOBUTTON ► RADIO **Question No: 8** (Marks: 1) - Please choose one Machine language is also called ► Assembly Language **▶** Binary Language ► High Level Language ► HTML Language Question No: 9 (Marks: 1) - Please choose one When the user needs something to be done by the computer, he/she gives instructions in the form of \_\_\_\_\_ to computer \_\_\_\_ ► Software, Hardware ► Hardware, Software ► System Software, Application Software ► Graph, Monitor Question No: 10 (Marks: 1) - Please choose one A truth table defines the \_\_\_\_\_\_ of a logic function for all possible \_\_\_\_\_ ► Input -- Outputs ► Output -- Inputs ► Process -- Inputs ► Input -- Processes **Question No: 11** (Marks: 1) - Please choose one Which one is correct? ► <BODY></BODY> <body></body> ► Both <BODY></BODY> and <body></body> ► <BODY/> Question No: 12 (Marks: 1) - Please choose one

WWW stands for:

- ▶ Wide World Web
- ► World Wide Web
- ► World White Web
- ► World Web Wide

| <b>Question No: 13</b> | (Marks: 1) - Please choose one                                            |  |
|------------------------|---------------------------------------------------------------------------|--|
|                        | slates a high-level language (that is easy to understand for humans) into |  |
|                        | e computer can understand                                                 |  |
| ► Computer             |                                                                           |  |
| ► Transistor           |                                                                           |  |
| <u>▶ Compiler</u>      |                                                                           |  |
| ➤ Device               |                                                                           |  |
| <b>Question No: 14</b> | (Marks: 1) - Please choose one                                            |  |
| Deep Blue was th       | ne name of                                                                |  |
| <u>▶ computer</u>      |                                                                           |  |
| ► human                |                                                                           |  |
| ► city                 |                                                                           |  |
| ► game                 |                                                                           |  |
| <b>Question No: 15</b> | (Marks: 1) - Please choose one                                            |  |
| Data travels throu     | igh bus in the form of                                                    |  |
|                        |                                                                           |  |
| ► Packets              |                                                                           |  |
| ► Bits                 |                                                                           |  |
| <i>Bytes</i> ► Word    |                                                                           |  |
| Word                   |                                                                           |  |
| <b>Question No: 16</b> | (Marks: 1) - Please choose one                                            |  |
|                        | saves the selected text before deleting is                                |  |
| ► Copy                 | Č                                                                         |  |
|                        |                                                                           |  |
| ► Delete               |                                                                           |  |
|                        |                                                                           |  |
| ► Cut                  |                                                                           |  |
| <b>▶</b> Undo          |                                                                           |  |
| <b>▶</b> Undo          |                                                                           |  |
|                        |                                                                           |  |
| <b>Question No: 17</b> | (Marks: 1) - Please choose one                                            |  |
| AutoCAD falls in       | the category of                                                           |  |
|                        |                                                                           |  |
| <b>▶</b> Engineerii    | ng Applications                                                           |  |
|                        |                                                                           |  |
| ► Graphics A           | Applications                                                              |  |
| -                      |                                                                           |  |
| ► Scientific           | Applications                                                              |  |

**▶** Business Applications

| Question No: 18 (Marks: 1) - Please choose one                                  |
|---------------------------------------------------------------------------------|
| In Spreadsheets, you can create a relationship between two cells by using       |
| ▶ Numbers                                                                       |
| ► Text                                                                          |
|                                                                                 |
| <ul><li>▶ Formulas</li><li>▶ None of the given choices</li></ul>                |
| None of the given choices                                                       |
| Question No: 19 (Marks: 1) - Please choose one                                  |
| Which of the following symbol is used for multiple line comments in JavaScript? |
|                                                                                 |
| <b>▶</b> /                                                                      |
| <u>▶ //</u><br>▶ /*                                                             |
|                                                                                 |
| <b>▶</b> //*                                                                    |
|                                                                                 |
| Question No: 20 (Marks: 1) - Please choose one                                  |
| is a system software that converts the source code written in high level        |
| language into machine language code.                                            |
| <ul><li>▶ Utilities</li><li>▶ Drivers</li></ul>                                 |
|                                                                                 |
| <ul> <li>▶ Language Translator</li> <li>▶ None of the these</li> </ul>          |
| Notic of the these                                                              |
| Question No: 21 (Marks: 1) - Please choose one                                  |
| is a particularly good language for processing numerical data, but it does      |
| not lend itself very well to large business programs                            |
| not lend fisch very wen to imge odomess programs                                |
| ► BASIC                                                                         |
| ▶ PASCAL                                                                        |
| <b>▶</b> JAVA                                                                   |
| ► FORTRAN                                                                       |
|                                                                                 |
| Question No: 22 (Marks: 1) - Please choose one                                  |
| Which of the following number system is used by microprocessor?                 |
|                                                                                 |
| <u>▶ Binary</u>                                                                 |
| ▶ Decimal                                                                       |
| ▶ Octal                                                                         |
| ► Hexadecimal                                                                   |
| Question No: 23 (Marks: 1) - Please choose one                                  |
| TheProcessor is specially designed for PDA?                                     |
| ► PowerPC                                                                       |
| ► StrongARM                                                                     |

- **►** Crusoe ► SPARC Mainframe Computers are also called \_\_\_\_ ► Personal Servers
- Question No: 24 (Marks: 1) Please choose one

### ► Enterprise Servers

- ► Enterprise Managers
- ► Window Servers

#### Question No: 25 (Marks: 1) - Please choose one

#### URL is a/an

- **▶** Device
- ► Component
- ► Address
- ► Tool

#### **Question No: 26** (Marks: 1) - Please choose one

#### Ada, Countess of Lovelace developed first:

- **▶** Computer
- **▶** Website
- ► Computer Program
- ► Analytical engine

#### Question No: 27 (Marks: 1)

What is the problem with Brute Force Strategy approach?

#### Question No: 28 (Marks: 1)

What was the name of first computer in which binary numbers were used instead of decimal numbers?

#### Ouestion No: 29 (Marks: 2)

How can we say that JavaScript is Not Object-Oriented language?

#### Question No: 30 (Marks: 3)

List down the names of any three parameters on which we analyze an algorithm.

#### Question No: 31 (Marks: 5)

Write differences between Shareware and Trialware software.

#### Question No: 32 (Marks: 5)

What is function of Goal Seek command in Excel?

### MIDTERM EXAMINATION

Spring 2009 CS101- Introduction to Computing (Session - 7)

Time: 60 min Marks: 43

| Question No: 1 (Marks: 1) - Please choose one  Cray-1 was first commercial computer  ► Super  ► Mini                                                           |
|----------------------------------------------------------------------------------------------------|
| <ul><li>▶ Micro</li><li>▶ Personal</li></ul>                                                                                                    |
| Question No: 2 (Marks: 1) - Please choose one Browser is a used for browsing.  ► Tool  ► Component  ► Device  ► None of the given choices                      |
| Question No: 3 (Marks: 1) - Please choose one It represents the flow chart element.                                                                            |
| ► Flow Line                                                                                                    |
| <ul><li>▶ Connector</li><li>▶ Off-page connector</li><li>▶ Start or Stop</li></ul>                                                                             |
| Question No: 4 (Marks: 1) - Please choose one JavaScript is an example of language.                                                                            |
| <ul> <li>▶ Object-based</li> <li>▶ Object-oriented</li> <li>▶ Machine</li> <li>▶ Assembly</li> </ul>                                                           |
| Question No: 5 (Marks: 1) - Please choose one The set of rules and guidelines a team of developers follow to construct reasonably complex SW systems is called |
| <ul> <li>▶ Object Oriented Design</li> <li>▶ Object Oriented Software</li> <li>▶ Design Methodology</li> <li>▶ Programming language</li> </ul>                 |

## **Question No: 6** (Marks: 1) - Please choose one Waterfall is a \_\_\_\_\_ life-cycle model. ► Spiral **▶** Sequential ► Circular ► Spherical **Question No: 7** (Marks: 1) - Please choose one What happens if I start a new list without closing the original one? ► An error will be generated ► A nested list will be created ▶ Previous list will end and a new will start. ► Nothing will happen Question No: 8 (Marks: 1) - Please choose one In Spreadsheets, you can create a relationship between two cells by using . **▶** Numbers ► Text **▶** Formulas ► None of the given choices Question No: 9 (Marks: 1) - Please choose one VisiCalc was the first popular \_\_\_\_application on PC's. **▶** Spreadsheet ► Word processor **▶** Presentation **▶** Database Question No: 10 (Marks: 1) - Please choose one Fins are used to -----

- ► Communicate with microprocessor
- ► Increase surface area of Fan
- ► Decrease surface area of Fan
- ▶ Speed up the Fan.

## Question No: 11 (Marks: 1) - Please choose one

Using only HTML we can create

► Dynamic web pages

- **▶** Static web pages ▶ Both Static and Dynamic pages ► None of these Question No: 12 (Marks: 1) - Please choose one Everything that JavaScript manipulates is treated as: **▶** Object **▶** Window ► Text ► Script Question No: 13 (Marks: 1) - Please choose one The \_\_\_\_\_ is connected to all other modules of the microprocessor. **▶** Control unit ► Memory unit ► Floating Point unit ► Arithmetic and Logic unit Question No: 14 (Marks: 1) - Please choose one Communication protocol is a \_\_\_\_\_that governs the flow of information over a network ► Set of protocols **▶** Set of rules **▶** Device ➤ Set of methods Question No: 15 (Marks: 1) - Please choose one \_ is the interface in computer that supports transmission of multiple bits at the same time.
- Question No: 16 (Marks: 1) Please choose one

\_\_ was designed as a replacement for typewriter

► Spreadsheet Software

Universal Serial BusNone of the given choices

▶ Serial Port▶ Parallel Port

- **▶** Word Processor Software
- ► Presentation Software
- ► Database Software

#### Question No: 17 (Marks: 1) - Please choose one

Which one of these translates the program once at a time?

- ► Interpreter
- **▶** Compiler
- ▶ Operating system
- **▶** Translator

#### Question No: 18 (Marks: 1) - Please choose one

Randomized algorithms are often \_\_\_\_\_ than deterministic algorithms for the same problem.

- ► Simpler and more slow
- ► Simpler and more efficient
- ► Complex and more efficient
- ► Complex and more slow

#### Question No: 19 (Marks: 1) - Please choose one

Ada written a computer programme for ?

- ► Analytical Engine
- ► Difference Engine
- ► Harvard Mark 1
- ► Mechanical engine

#### Question No: 20 (Marks: 1) - Please choose one

A test proposed to determine if a computer has the ability to think. It is called?

- **▶** Turing test
- ➤ Turning test
- ► Intelligence test
- ▶ None

#### Question No: 21 (Marks: 1) - Please choose one

The most used form tag is the <input> tag.

- ➤ True
- **►** False

#### Question No: 22 (Marks: 1) - Please choose one

When the user clicks on the "Submit" button, the content of the form is sent to the server.

- **►** True
- ► False

#### Question No: 23 (Marks: 1) - Please choose one

Extension for saving web page is / are;

- ► \*.html
- **▶** \*.htm
- ► \*.html and \*.htm both are in use
- ► None of These

#### Question No: 24 (Marks: 1) - Please choose one

In spread sheet a cell may contain

- ▶ Numbers
- ▶ Text
- ► Formulas
- ► All of the given

#### Question No: 25 (Marks: 1) - Please choose one

Programs where no user interaction found during program execution are called

- **▶** Batch programs
- ► Event-driven programs
- ► Graphics based programs
- ► None of the given

#### Question No: 26 (Marks: 1) - Please choose one

OO software is all about \_\_\_\_\_.

- ▶ Behaviors
- ▶ Methods
- ► Properties
- **▶** Objects

#### Question No: 27 (Marks: 1)

What is the key feature of batch programs?

Batch files are useful for running a sequence of executables automatically

Question No: 28 (Marks: 1)

Name two languages which are used for client side scripting?

JAVASCRIPPT /NETSCAPE

Question No: 29 (Marks: 2)

What is the purpose of MODEM?

THE PURPOSE OF MODEM IS MODULATE AND DEMODULATE THE ELECTRONIC ANALOG PULSES OF THE COMPUTER TO PULSES THE PHONE SYSTEM M CAN HANDEL.

Question No: 30 (Marks: 3) What is Home Page of a web site?

The pages of a website can usually be accessed from a simple Uniform Resource Locator (URL) called the homepage. The URLs of the pages organize them into a hierarchy, although hyper linking between them conveys the reader's perceived site structure and guides the reader's navigation of the sit

Question No: 31 (Marks: 5)

Why microprocessor uses the binary number system and not the decimal or any other number system?

At this point in computer science we only have two 'digital' states, which is that any bit can only be either on or off.

The on/off is commonly used to represent yes/no.(On(1) = Yes, Off(0) = No)

A microprocessor can only see if a signal is there or is missing, in other words, if the signal is on or off, or a bit is a 1 or a 0.

Question No: 32 (Marks: 5)

What is the difference between Interactive-mode and Batch-mode Application Software?

Batch files are useful for running a sequence of executables automatically and are often used by system administrators to **automate** tedious processes while interactive mode applications attract the attention of user this kind of applications can not execute untill User have interest to execure and complete the process.

#### MIDTERM EXAMINATION Fall 2008

### **CS101- Introduction to Computing (Session - 1)**

| Question No: 1 (Marks: 1) - Please choose one                     |
|-------------------------------------------------------------------|
| consists of cells arranged in rows & columns                      |
| ► Spreadsheets Software                                           |
| ► Word processor                                                  |
| ► Presentation Software                                           |
| ► Microsoft Paint Software                                        |
| Question No: 2 (Marks: 1) - Please choose one                     |
| manages the HW and SW resources ( memory, disk drives etc) of the |
| computer system, often invisibly.                                 |
| ► Explorer.exe                                                    |
| ► System Files                                                    |
| ▶ Operating System                                                |
| ► Application Software                                            |
| Question No: 3 (Marks: 1) - Please choose one                     |
| Forms can be submitted through & methods                          |
| ► INCLUDE, POST                                                   |
| ► INCLUDE, GET                                                    |
| ► GET, POST                                                       |
| ► SEND, POST                                                      |
| Question No: 4 (Marks: 1) - Please choose one                     |
| To display a checkbox on the web page, we use tag                 |
| ► CHECKBOX                                                        |
| ► CHECK                                                           |
| ► INPUT                                                           |
| ► INPUTBOX                                                        |
| Question No: 5 (Marks: 1) - Please choose one                     |
| You can from/to a website containing interactive forms.           |
| ► Only read                                                       |
| ► Only write                                                      |
| ► Read and write                                                  |
| ► Not read and write                                              |
| Question No: 6 (Marks: 1) - Please choose one                     |
| There is a battery on the motherboard to:                         |
| ► Give power to the processor                                     |

- **▶** Save information when computer is off
- ► Save information when computer is on
- ► Give power to the motherboard

#### Question No: 7 (Marks: 1) - Please choose one

We can change the background color in HTML, using \_\_\_\_ attribute of <body>

- ▶ background
- **▶** bgcolor
- **▶** backcolor
- ▶ backgroundcolor

#### Question No: 8 (Marks: 1) - Please choose one

\_\_\_ contains the name of the protocol required to access the resource, a domain name that identifies a specific computer on the internet and a pathname on the computer

- ► HTML
- ► HTTP
- **▶** URL
- ► WWW

#### Question No: 9 (Marks: 1) - Please choose one

\_\_\_\_\_ is a client program that uses HTTP to make requests to Web servers throughout the internet on behalf of the user.

- ► Web Application
- **▶** Web Browser
- ► Internet Application
- ► HTML

#### Question No: 10 (Marks: 1) - Please choose one

WWW stands for:

- **▶** Wide World Web
- ► World Wide Web
- ▶ World White Web
- ► World Web Wide

#### Question No: 11 (Marks: 1) - Please choose one

The weaknesses of the computer are:

- ► Pattern recognition & Storage
- ► Speed & Innovative ideas
- ► Pattern recognition & Innovative ideas
- ► Speed & Storage

| Floating point unit is also known as unit                                                                                                    |
|----------------------------------------------------------------------------------------------------|
| <ul> <li>▶ Real</li> <li>▶ Integer</li> <li>▶ Numeric</li> <li>▶ Fractional</li> </ul>                                                           |
| Question No: 13 (Marks: 1) - Please choose one  Programs that reside on Web servers and receive info that a user enters in a form, are known as: |
| ► Server-Side Scripts                                                                                                    |
| ► Client-Side Scripts                                                                                                    |
| ► Super Scripts                                                                                                    |
| ► Form Scripts                                                                                                    |
| Question No: 14 (Marks: 1) - Please choose oneis volatile memory                                                                                 |
| ► RAM<br>► ROM                                                                                                    |
| ► ROM  ► Hard Disk  ► CD ROM                                                                                                    |
| Question No: 15 (Marks: 1) - Please choose one                                                                                                   |
| What will be the result of the following formula in Spreadsheet application? $SUM(A2:A3) = $ (Assume that $A2 = 25 A3 = 75$ )                    |
| <ul> <li>▶ 25</li> <li>▶ 50</li> <li>▶ 75</li> <li>▶ 100</li> </ul>                                                                              |
| Question No: 16 (Marks: 1) - Please choose one VisiCalc was the first popularapplication on PC's.                                                |
| ➤ Spreadsheet  ➤ Word processor  ➤ Presentation  ➤ Database                                                                                      |

| Question No: 17 (Marks: 1) - Please choose one                                         |
|----------------------------------------------------------------------------------------|
| is a system software that converts the source code written in high level               |
| language into machine language code.  ▶ Utilities                                      |
| ▶ Drivers                                                                              |
| ► Language Translator                                                                  |
| ► None of the these                                                                    |
| Question No: 18 (Marks: 1) - Please choose one                                         |
| What happens if I start a new list without closing the original one?                   |
| An error will be generated                                                             |
| ► A nested list will be created                                                        |
| ► Previous list will end and a new will start.                                         |
| ► Nothing will happen                                                                  |
| Question No: 19 (Marks: 1) - Please choose one                                         |
| is a program that executes instructions line by line written in a high-level language. |
| ► Interpreter                                                                          |
| ► Compiler                                                                             |
| ► Predictor                                                                            |
| ► Executor                                                                             |
| Question No: 20 (Marks: 1) - Please choose one                                         |
| There are rules to write the Pseudo Code.                                              |
| ► Standard                                                                             |
| ► No standard                                                                          |
| ► Strict                                                                               |
| ► Pre-defined                                                                          |
| Question No: 21 (Marks: 1) - Please choose one                                         |
| Which one is not the building block of an algorithm?                                   |
| ► Statements                                                                           |
| ► Sequences                                                                            |
| ► Repetitions                                                                          |

**▶** Conditionals

Question No: 22 (Marks: 1) - Please choose one
In flow charts, there is only one entry point in conditions while there is/are\_\_\_\_\_exit points.

- **▶** 1
- **2**
- **>** 3
- **4**

#### Question No: 23 (Marks: 1) - Please choose one

A procedure that usually but not always works or that gives nearly the right answer is called\_\_\_\_\_

- ► Deterministic Algorithm
- **▶** Heuristic Algorithm
- ► Greedy Algorithm
- ► Randomized Algorithm

#### Question No: 24 (Marks: 1) - Please choose one

#### A Modem is a kind of \_\_\_\_

- ► Input device
- ► Output device
- ► Storage device
- **▶** Input and Output device

#### Question No: 25 (Marks: 1) - Please choose one

The memory size of the Altair 8800 was

- ► 128 bytes
- ► 128 Kilo bytes
- ► 256 Kilo bytes
- **▶** 256 bytes

#### Question No: 26 (Marks: 1) - Please choose one

----- was known as "mill" in Analytical engine.

- ► Memory
- **▶** Processor
- ► Monitor
- ► Mouse

#### Question No: 27 (Marks: 1)

What is the key feature of object-oriented design?

**ANSWER:** The key feature of object-oriented design is that it treats every thing as object having properties and methods. These objects are separately treated and designed and once designed it can be used in any other system. So once designed can be used many times.

#### Question No: 28 (Marks: 1)

Write one purpose of using spreadsheets?

**ANSWERS:** Purpose of spreadsheets is that it can do calculations on data accurately.

#### Question No: 29 (Marks: 2)

#### List down two advantages of writing Pseudo Code

**Answers:** The advantages of pseudo code are:

- It is quite similar to human language so easy to understand.
- It is close to real code so easy to write real code from it.

#### Question No: 30 (Marks: 3)

How can we calculate total number of rows in the truth table?

**ANSWER:** The formula for calculating number of rows in truth table is  $2^n$  Where n = number of inputs

#### Question No: 31 (Marks: 5)

Differentiate between Vector graphics and Bit-mapped graphics.

#### **ANSWER:**

| VECTOR GRAPHICS                  | BIT MAPPED IMAGES                  |
|----------------------------------|------------------------------------|
|                                  |                                    |
| 1. Treat everything as an object | 1. Treats everything as a bit map. |
|                                  | in trous overjuning as were map.   |
| 2. Is resolution independent     | 2. Resolution dependent            |
| 2. Is resolution independent     | 2. Resolution dependent            |
| 3. Relatively small size         | 3. Large files                     |
| 3. Relatively sinali size        | 3. Large mes                       |
| 4 Evennle: Corel Drow            | 4 Example: Migrosoft Point         |
| 4. Example: Corel Draw           | 4. Example: Microsoft Paint        |
|                                  |                                    |

#### Question No: 32 (Marks: 5)

Write differences between Shareware and trail ware software.

#### **ANSWER:**

#### **SHAREWARE**

- 1. These are shared freely.
- 2. It is given without payment ahead of time.

#### TRIALWARE

- 1. Software is offered for a trial period.
- **2.** When the period is expired it is no more in use.

### MIDTERM EXAMINATION

### Fall 2008

### **CS101- Introduction to Computing (Session - 2)**

| Question No: 1 (Marks: 1) - Please choose one                                                                  |
|----------------------------------------------------------------------------------------------------|
| It represents the flow chart element.                                                                          |
| ► Flow Line                                                                                                    |
| <ul><li>▶ Connector</li><li>▶ Off-page connector</li><li>▶ Start or Stop</li></ul>                             |
| Question No: 2 (Marks: 1) - Please choose one                                                                  |
| What is NOT a key factor while designing a website?  ► Usability  ► User-friendly  ► Consistency  ► Complexity |
| Question No: 3 (Marks: 1) - Please choose one                                                                  |
| % of the users have left websites in frustration due to poor navigation.  ▶ 40                                 |
| <ul> <li>▶ 62</li> <li>▶ 83</li> <li>▶ 91</li> </ul>                                                           |
| Question No: 4 (Marks: 1) - Please choose one                                                                  |
| In JavaScript, a variable declaration is                                                                       |
| <ul> <li>▶ Optional</li> <li>▶ Mandatory</li> <li>▶ Not allowed</li> <li>▶ None of the given</li> </ul>        |
| Question No: 5 (Marks: 1) - Please choose one                                                                  |
| A protocol used for receiving email messages is called  ► URL                                                  |
| ► Telnet ► POP3                                                                                                |
| ► SMTP                                                                                                    |

| Question No: 6 (Marks: 1) - Please choose one                                                                                                    |
|----------------------------------------------------------------------------------------------------|
| Which is correct?                                                                                                    |
| ► OnUnload                                                                                                    |
| ► onUnLoad                                                                                                    |
| ▶ onUNLOAD                                                                                                    |
| ► All of the above                                                                                                    |
| Question No: 7 (Marks: 1) - Please choose one                                                                                                    |
| Serial arrangement in which things follow logical order or a recurrent pattern, such as statements executing one by one, is called  Loop  Sequence Condition Array |
| Question No: 8 (Marks: 1) - Please choose one                                                                                                    |
| Variables allow us to manipulate data through the  ► Actual Value                                                                                                  |
| ► Reference                                                                                                    |
| ► Length                                                                                                    |
| ► Name                                                                                                    |
| Question No: 9 (Marks: 1) - Please choose one                                                                                                    |
| Fuzzy logic is based on                                                                                                    |
| ► Ground facts                                                                                                    |
| ► Experience                                                                                                    |
| <ul><li>Practice</li><li>Approximation</li></ul>                                                                                                    |
| Approximation                                                                                                    |
| Question No: 10 (Marks: 1) - Please choose one                                                                                                    |
| Word Processor is a                                                                                                    |
| ► System Software                                                                                                    |
| ► Application Software                                                                                                    |

| ► Utility                                                                                                    |
|----------------------------------------------------------------------------------------------------|
| Question No: 11 (Marks: 1) - Please choose one                                                                        |
| In the old days, databases did NOT support                                                                            |
| ▶ Number                                                                                                    |
| ▶ Boolean                                                                                                    |
| ▶ Video                                                                                                    |
| ► Text                                                                                                    |
| Question No: 12 (Marks: 1) - Please choose one                                                                        |
| In tabular storage, fields placed in a particular row are strongly                                                    |
| ► Independent                                                                                                    |
| ▶ Dependent                                                                                                    |
| ► Interrelated                                                                                                    |
| ► Inconsistent                                                                                                    |
| Question No: 13 (Marks: 1) - Please choose one                                                                        |
| Due to working at home, lack of interaction may result in professional                                                |
| growth.                                                                                                    |
| ► Slower                                                                                                    |
| ► Faster                                                                                                    |
| ► Higher                                                                                                    |
| ► Improved                                                                                                    |
| Question No: 14 (Marks: 1) - Please choose one                                                                        |
| Distance learning has got a boost due to the                                                                          |
| ► Easy communication                                                                                                  |
| ► Online interactive contents                                                                                         |
| ► Flexibility                                                                                                    |
| ► All of the given options                                                                                            |
| Overtion No. 15 (Mayler, 1) Please change and                                                                         |
| Question No: 15 (Marks: 1) - Please choose one technique can be used to create smooth animations or to display one of |
| several images based on the requirement.                                                                              |
| ► Image downloading                                                                                                   |
| ► Image preloading                                                                                                    |
| ► Image uploading                                                                                                    |
| ► Image postloading                                                                                                   |
|                                                                                                    |
| Question No: 16 (Marks: 1) - Please choose one                                                                        |
| The is becoming the preferred organizational structure for more and more organizations with the passage of time.      |
| ► Tree structured organizational model                                                                                |
|                                                                                                    |
|                                                                                                    |

**▶** Device

- ► Network paradigm
- ► Hierarchical structure
- ► None of the given options

#### Question No: 17 (Marks: 1) - Please choose one

The group of technologies concerned with the capturing, processing and transmission of information in the digital electronic form is called \_\_\_\_\_\_.

- ► Telecom Engineering
- ► Computer Engineering
- ► Computer Science
- ► Information Technology

#### Question No: 18 (Marks: 1) - Please choose one

A large number of networks interconnected physically are called \_\_\_\_\_

- ► LAN
- ► MAN
- **▶** Internet
- ► Network collection

#### Question No: 19 (Marks: 1) - Please choose one

TCP stands for \_\_\_\_\_.

- ► Transfer Center protocol
- ► Transmission Control Protocol
- ► Transmission Center Protocol
- ► Telephone Center Protocol

#### Question No: 20 (Marks: 1) - Please choose one

A collection of data organized in such a way that the computer can quickly search for a desired data item is known as:

- ► Retrieving
- ▶ Database
- **▶** Information
- **▶** DBMS

#### Question No: 21 (Marks: 1) - Please choose one

\_\_\_\_\_ is simply a fast port that lets you connect computer peripherals and consumer electronics to your computer without restart.

- **▶** Freeware
- **►** Shareware
- **▶** Firewire
- ► Firmware

#### Question No: 22 (Marks: 1) - Please choose one

Structures, in which another list starts before the first list is finished, are called:

► Multiple Lists

- ► Nested Lists
- ► Ordered Lists
- ▶ Un-ordered Lists

#### **Question No: 23** (Marks: 1) - Please choose one

The key property of the 'Array' object in JavaScript is

- ► Value
- ► Length
- ► Name
- ► All of the given choices

#### Question No: 24 (Marks: 1) - Please choose one

Which one is the example of spreadsheet software?

- ► MS Word
- ► MS PowerPoint
- ► MS Excel
- ► MS Access

#### Question No: 25 (Marks: 1) - Please choose one

The Encryption of data is related to

- ► Data updates
- ► Data security
- ► Data integrity
- ► Data accessibility

#### Question No: 26 (Marks: 1) - Please choose one

\_\_\_ is the process of analyzing large databases to identify patterns.

- ► Data normalization
- ▶ Data management
- ▶ Data Mining
- ► None of the given options